## تم تحميل وعرض المادة من

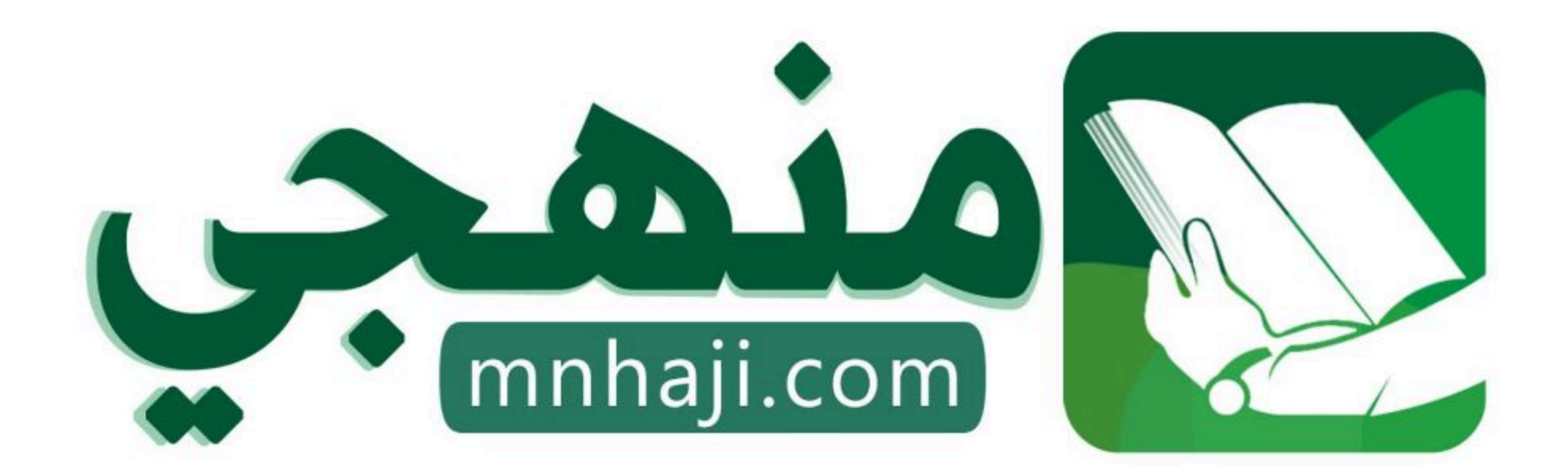

موقع منهجى منصة تعليمية توفر كل ما يحتاجه المعلم والطالب من حلول الكتب الدراسية وشرح للدروس بأسلوب مبسط لكافة المراحل التعليمية وتوازيع المناهج وتحاضير وملخصات ونماذج اختبارات وأوراق عمل جاهزة للطباعة والتحميل بشكل مجاني

حمل تطبيق منهجى ليصلك كل جديد

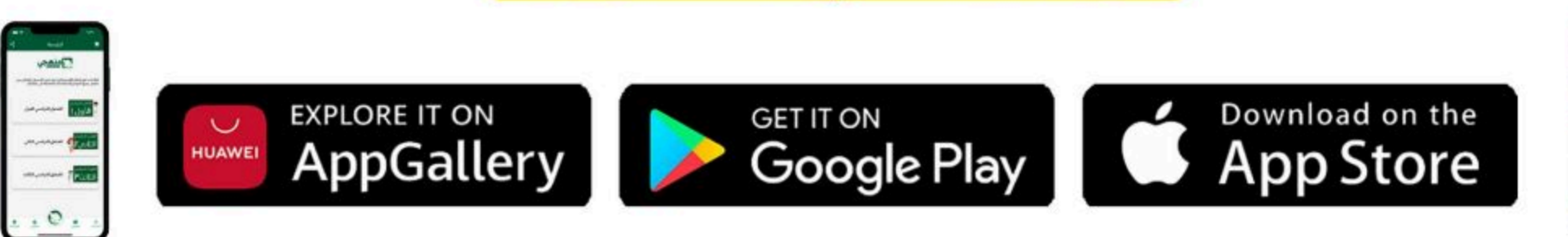

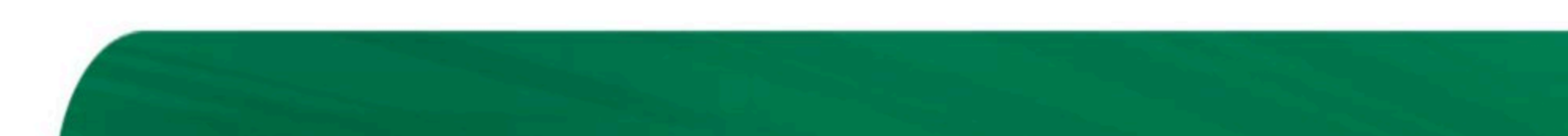

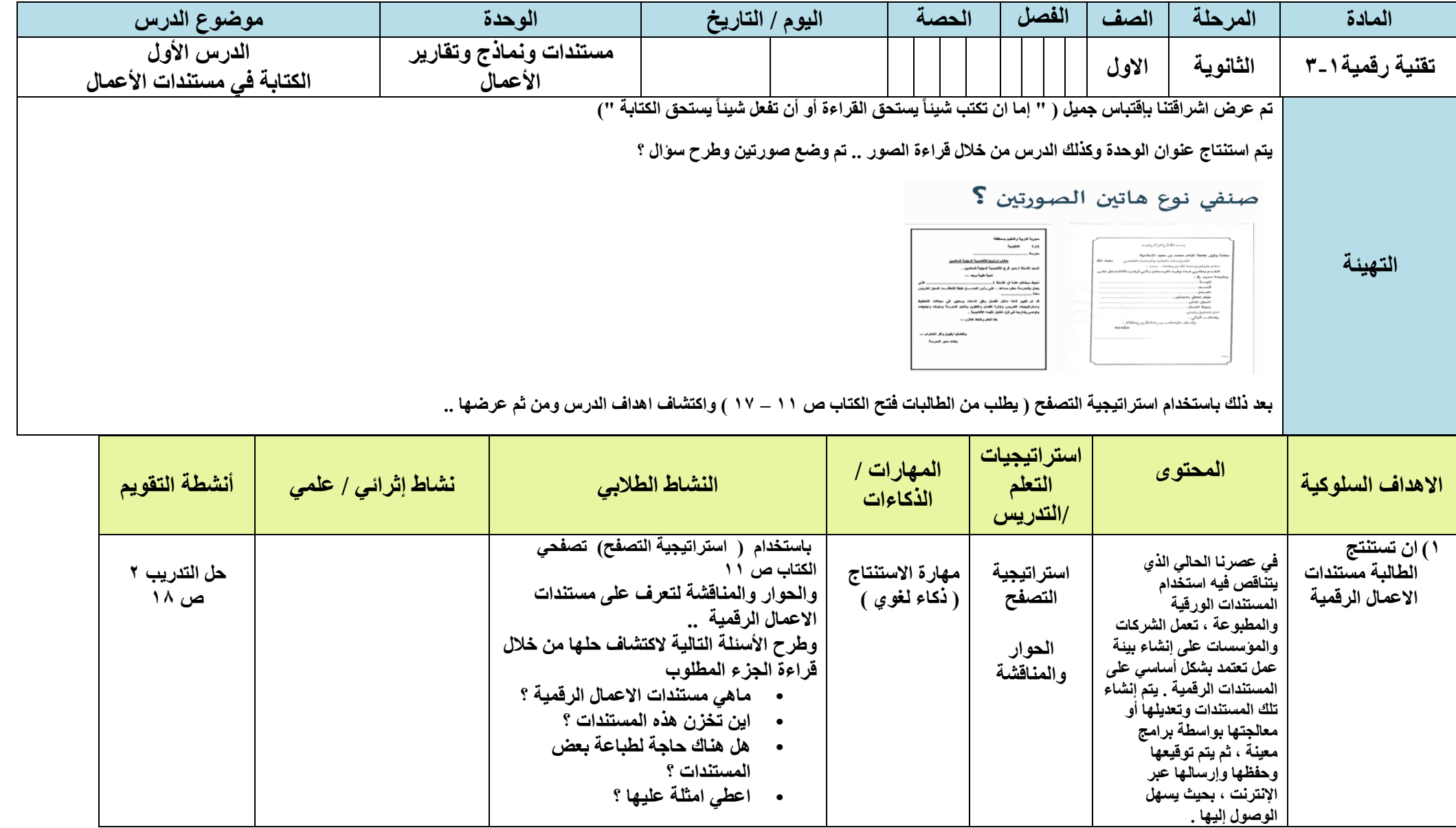

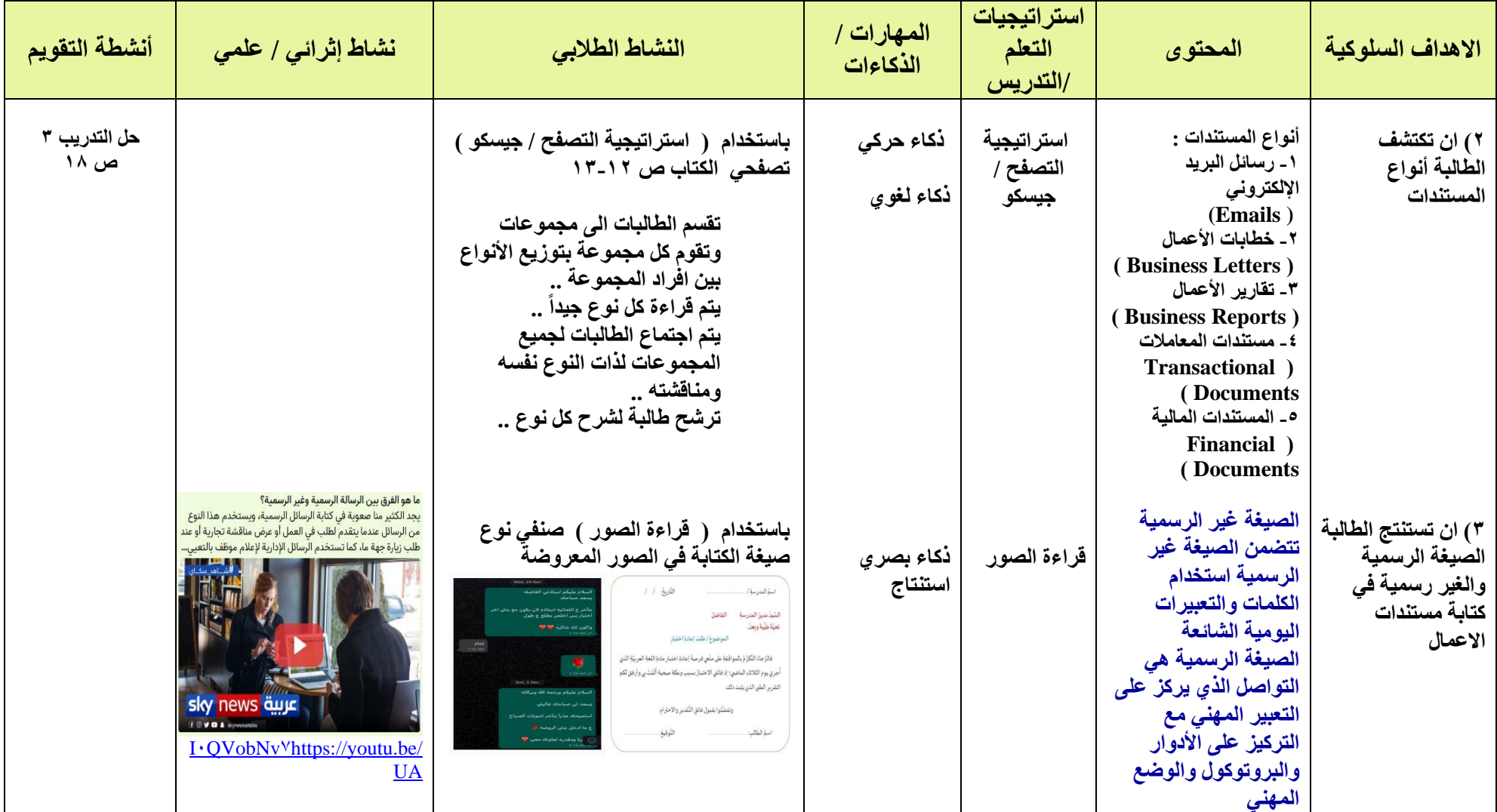

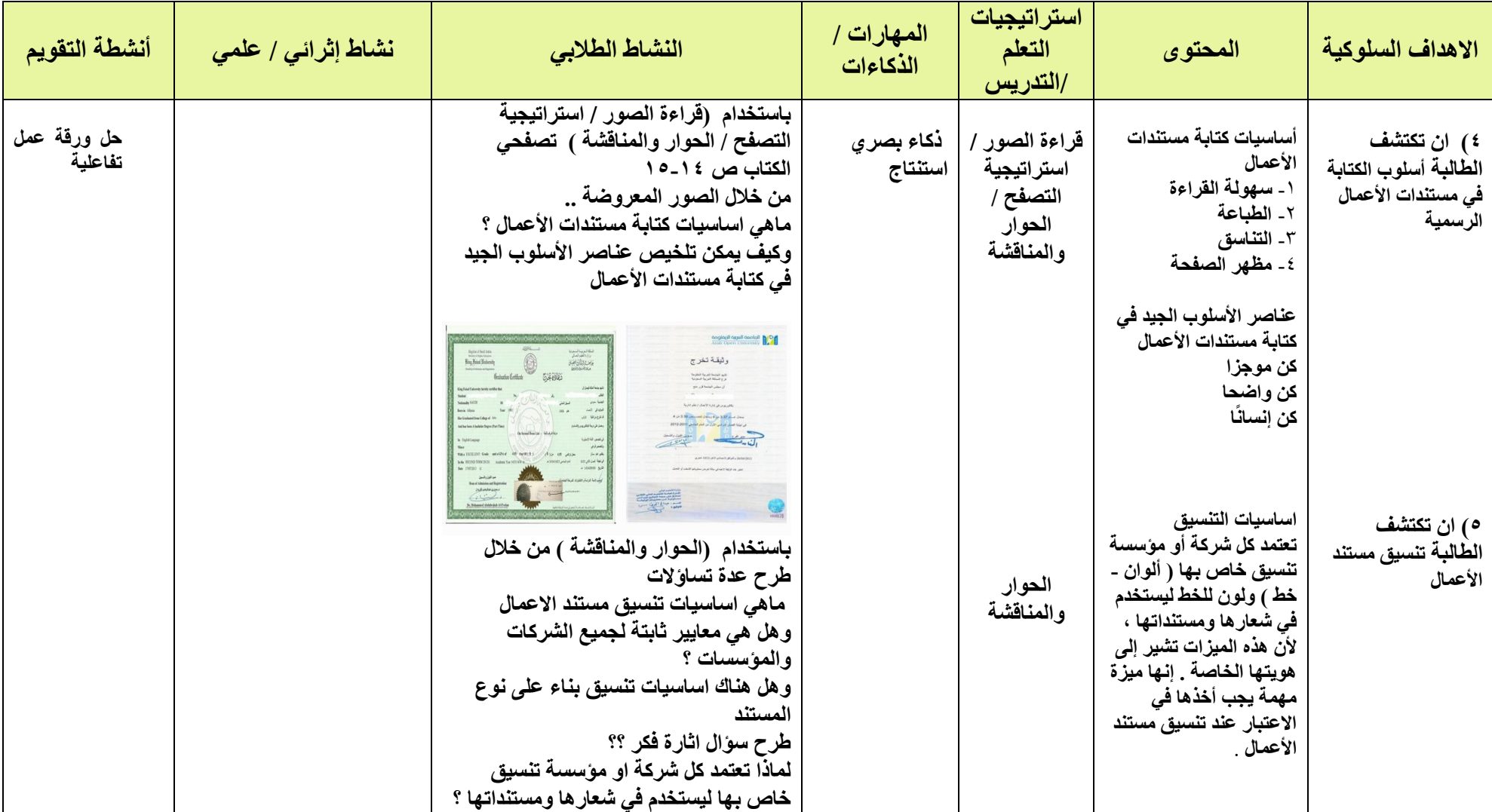

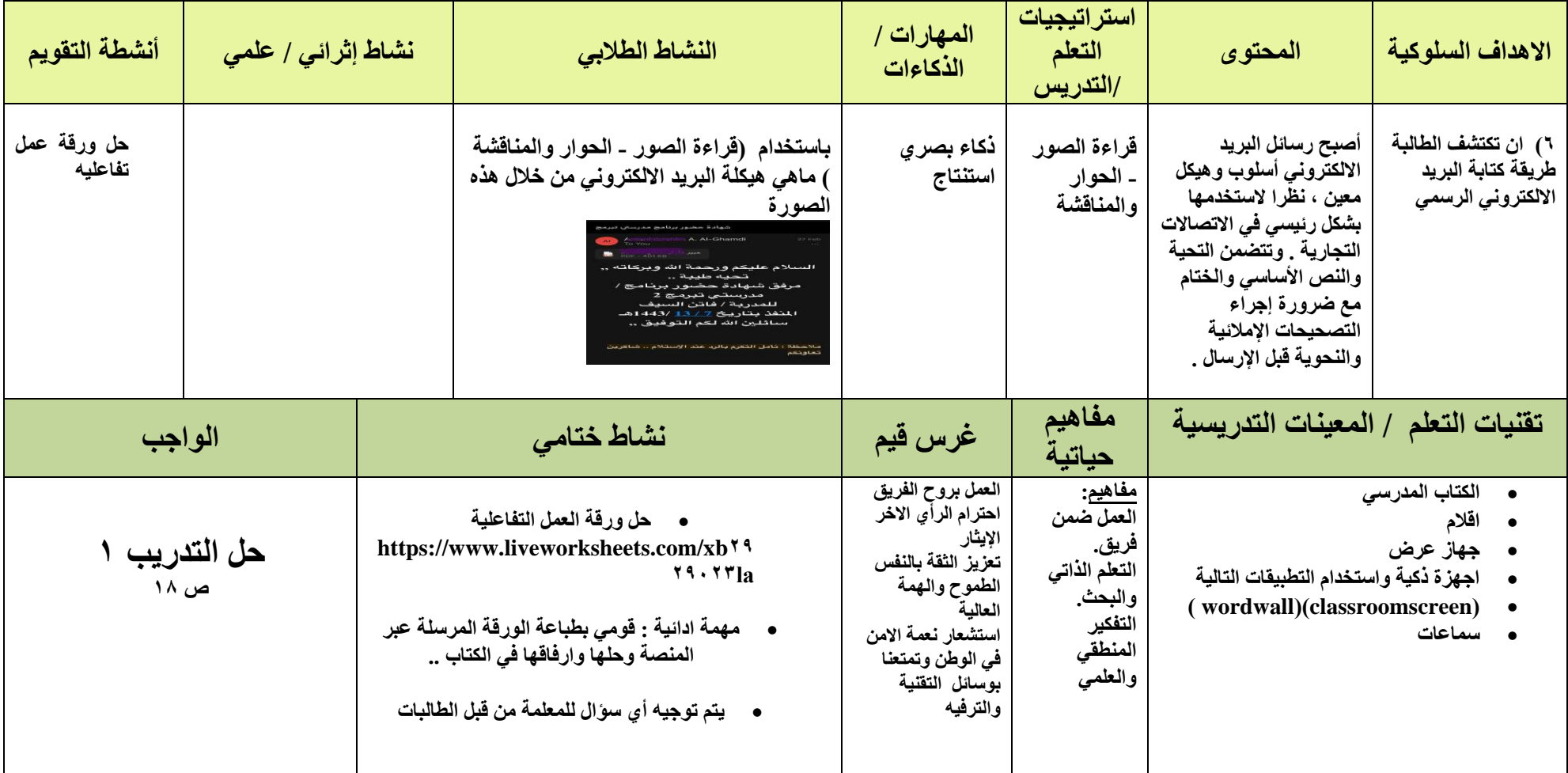

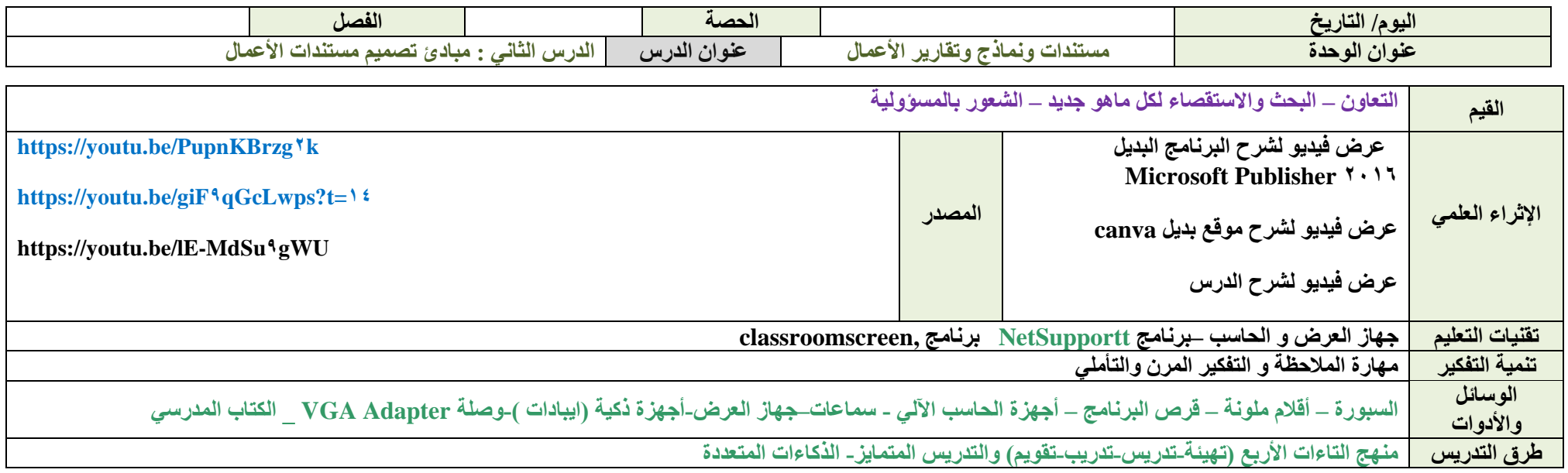

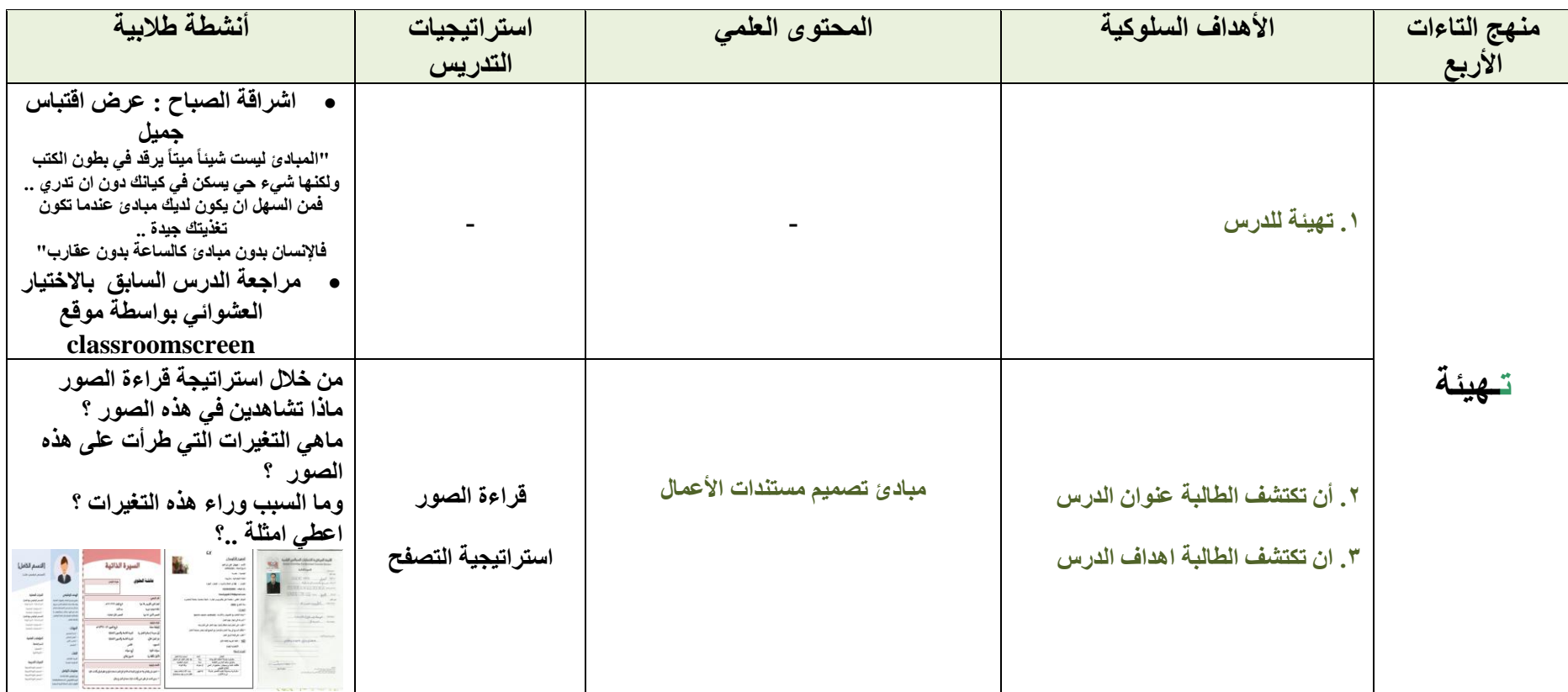

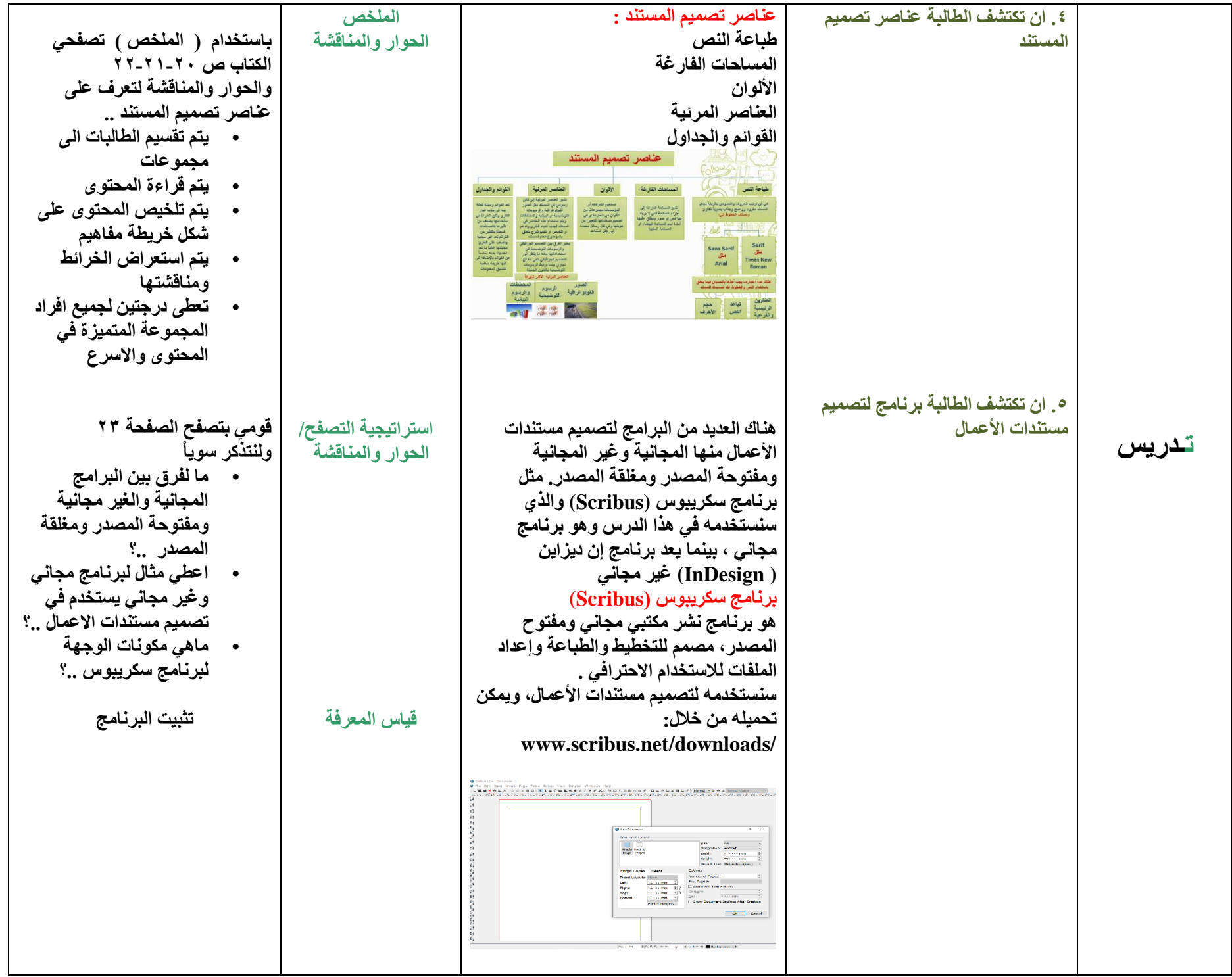

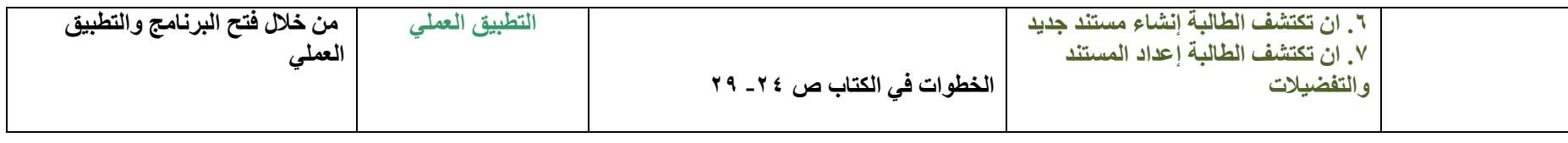

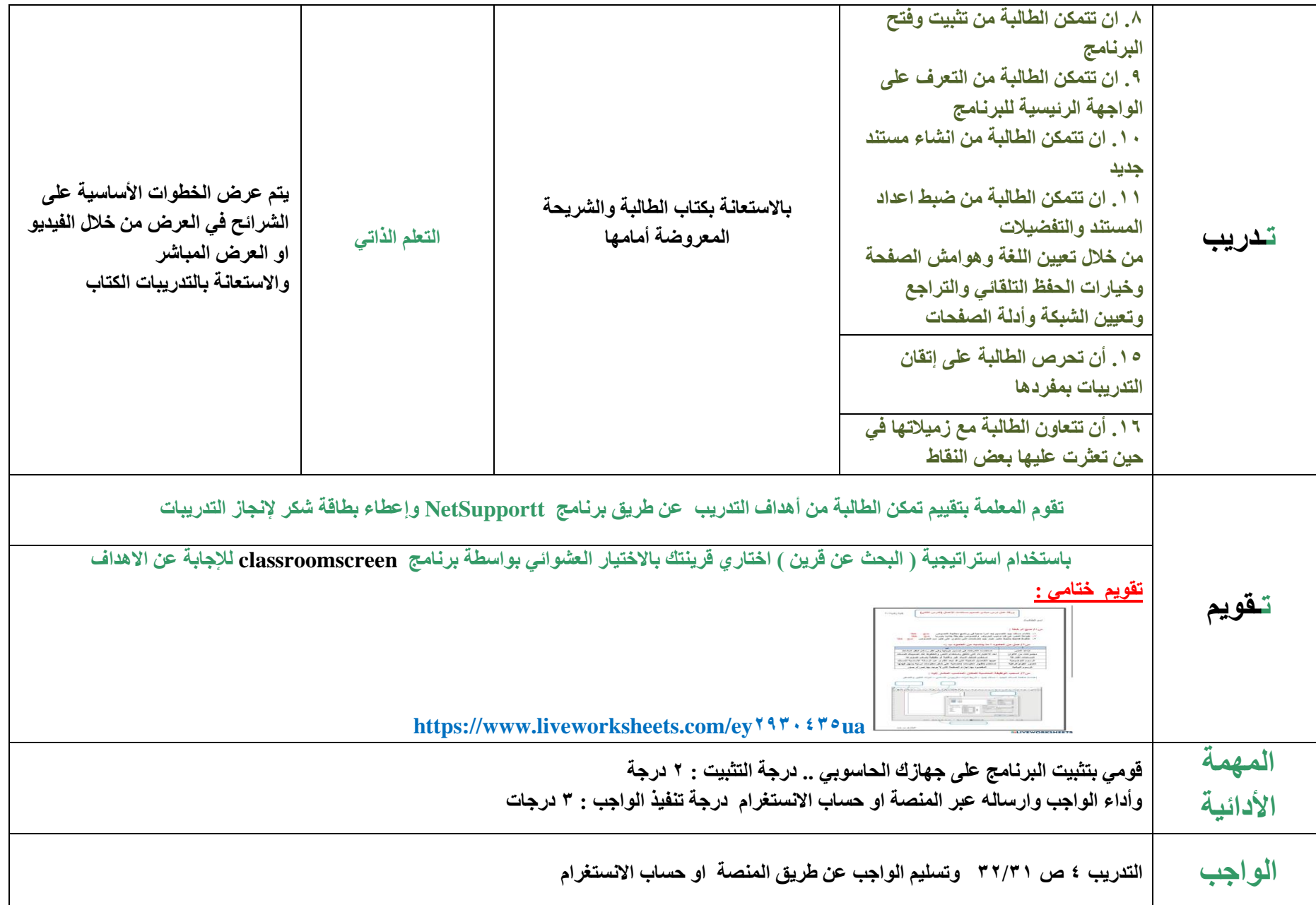

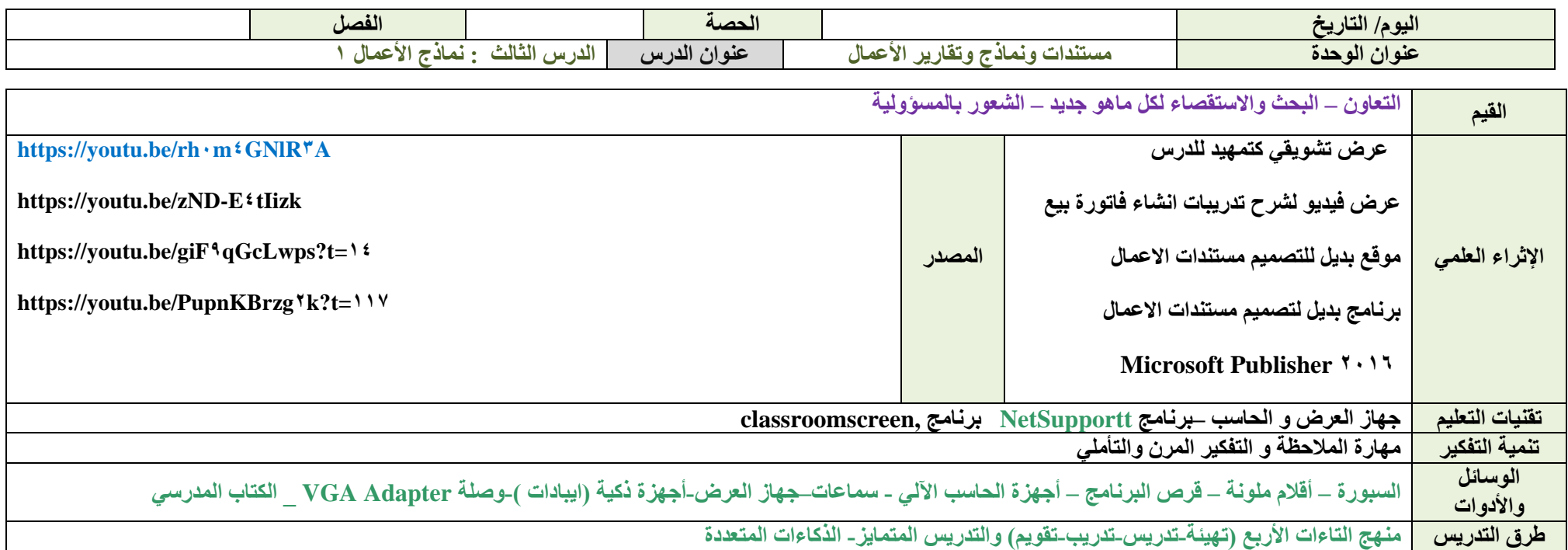

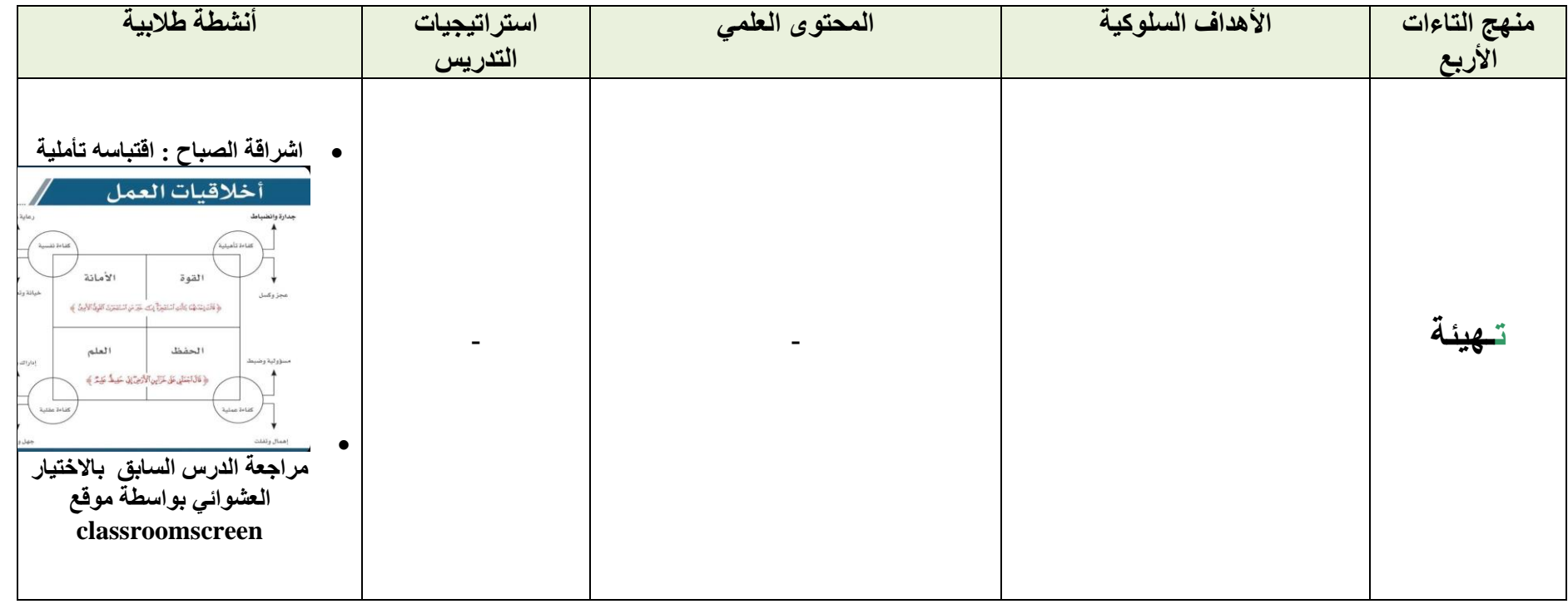

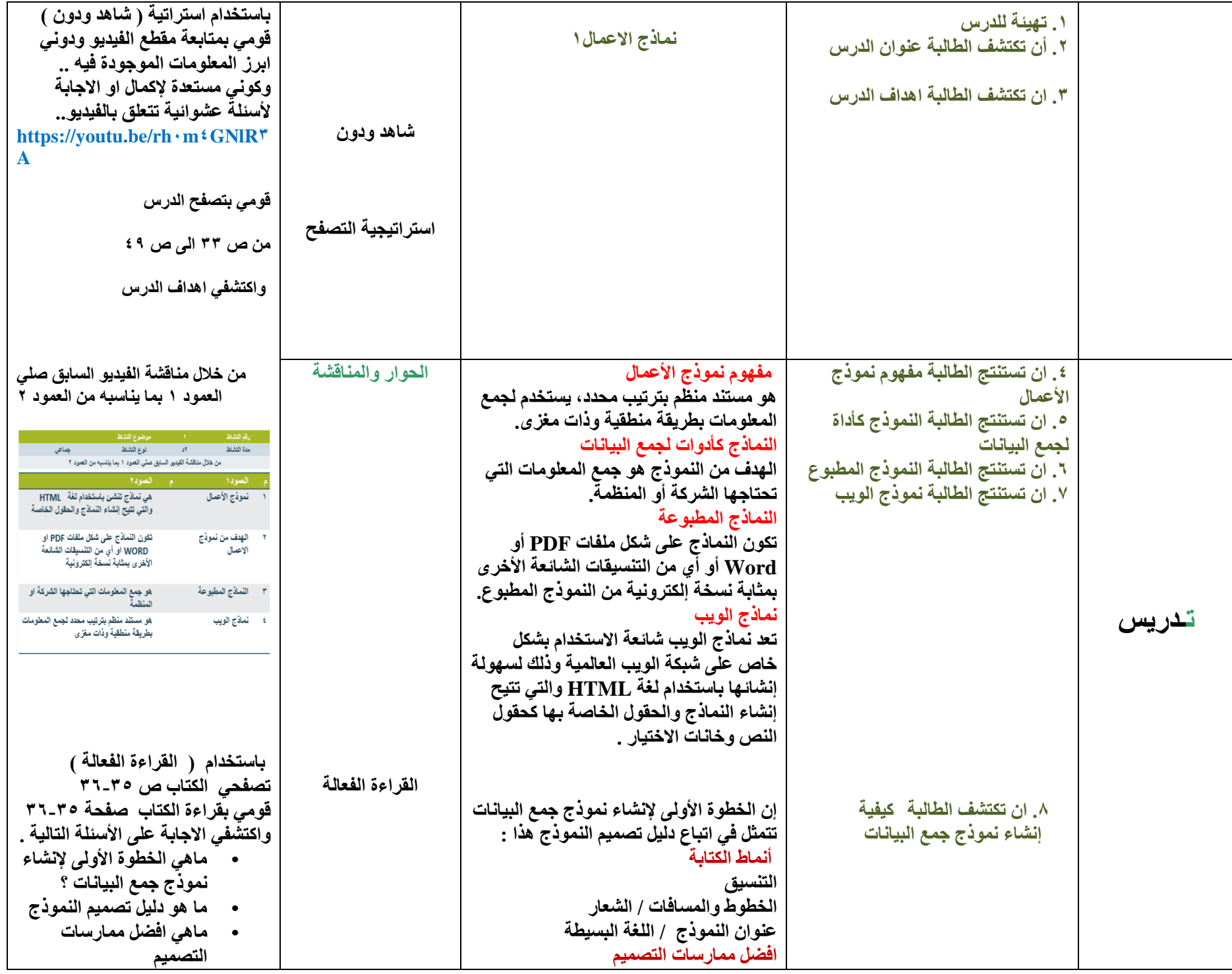

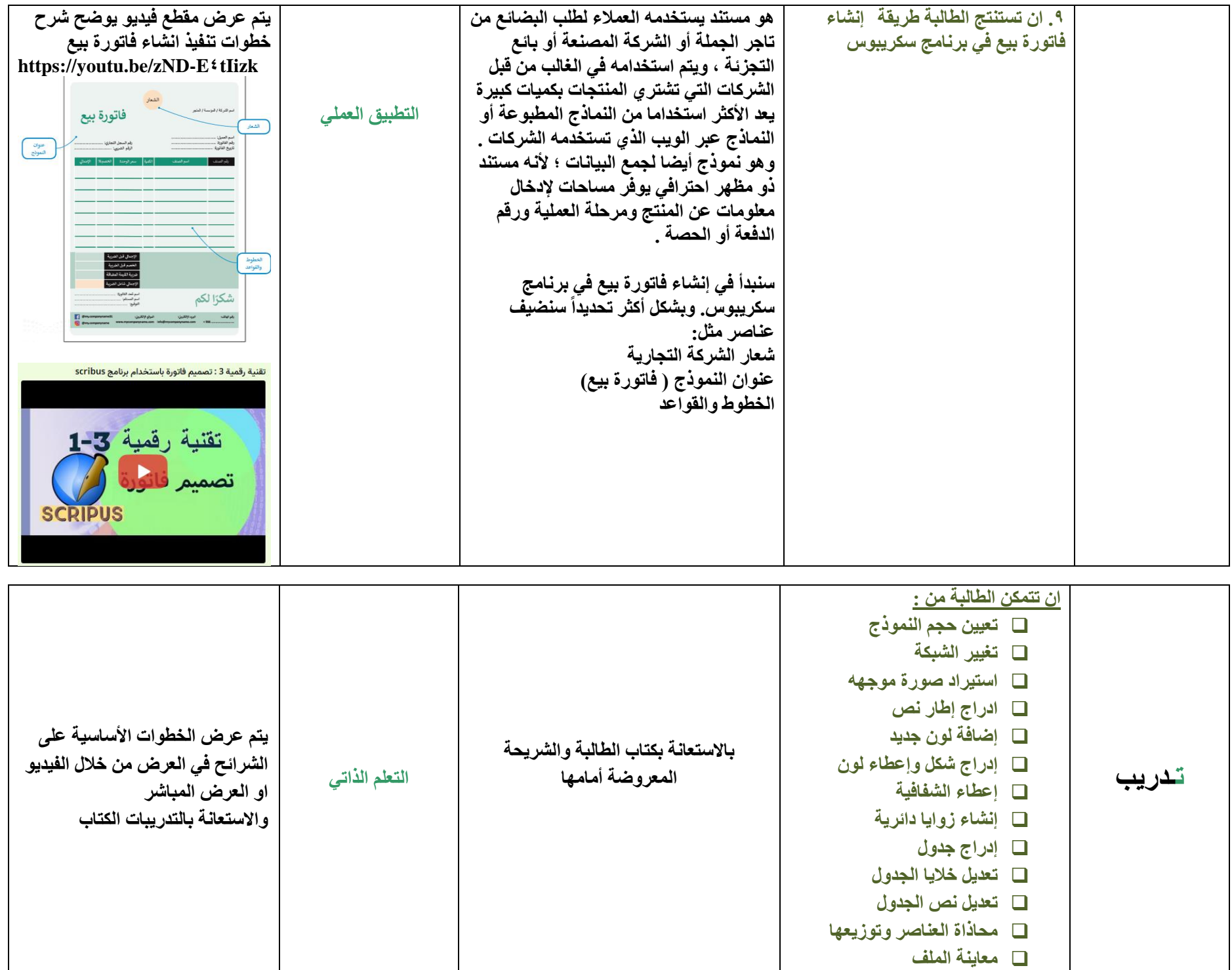

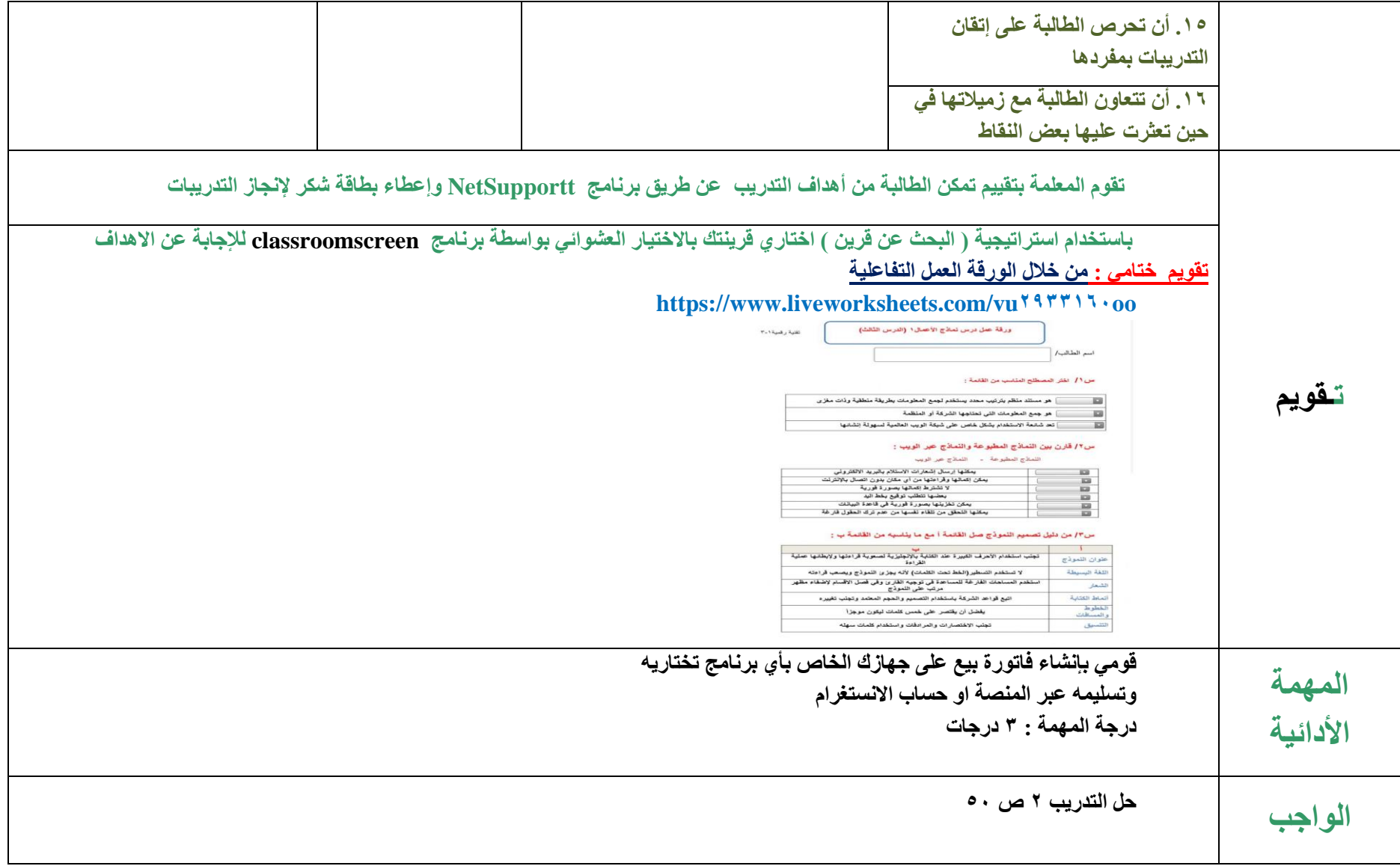

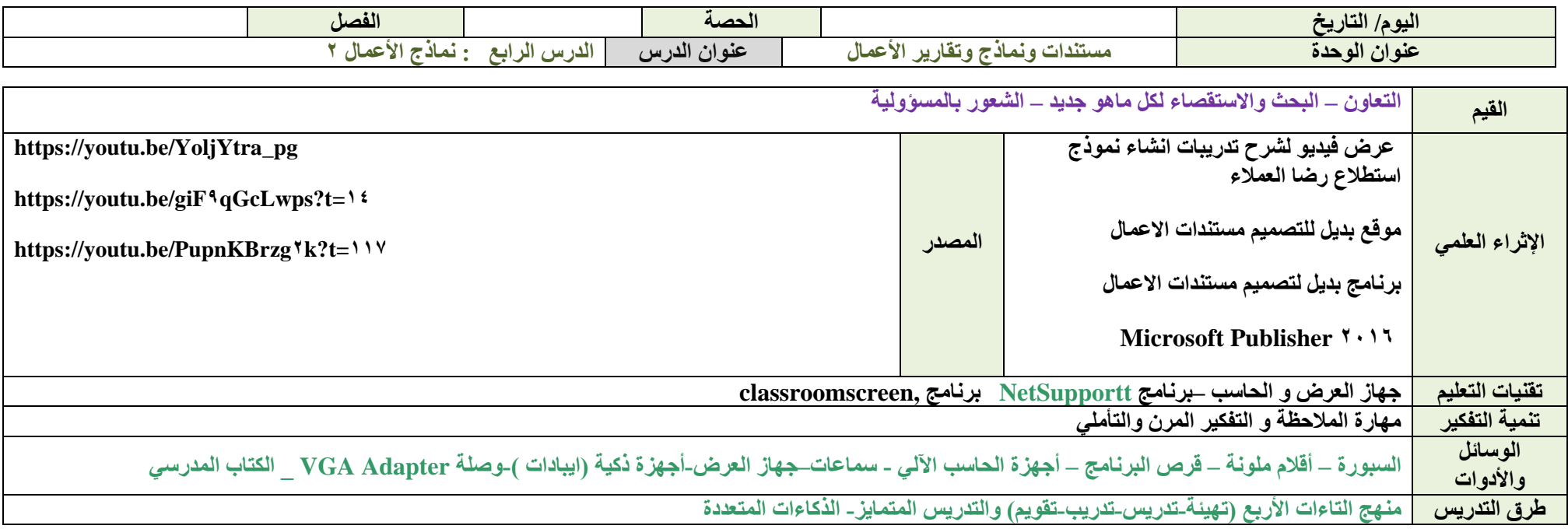

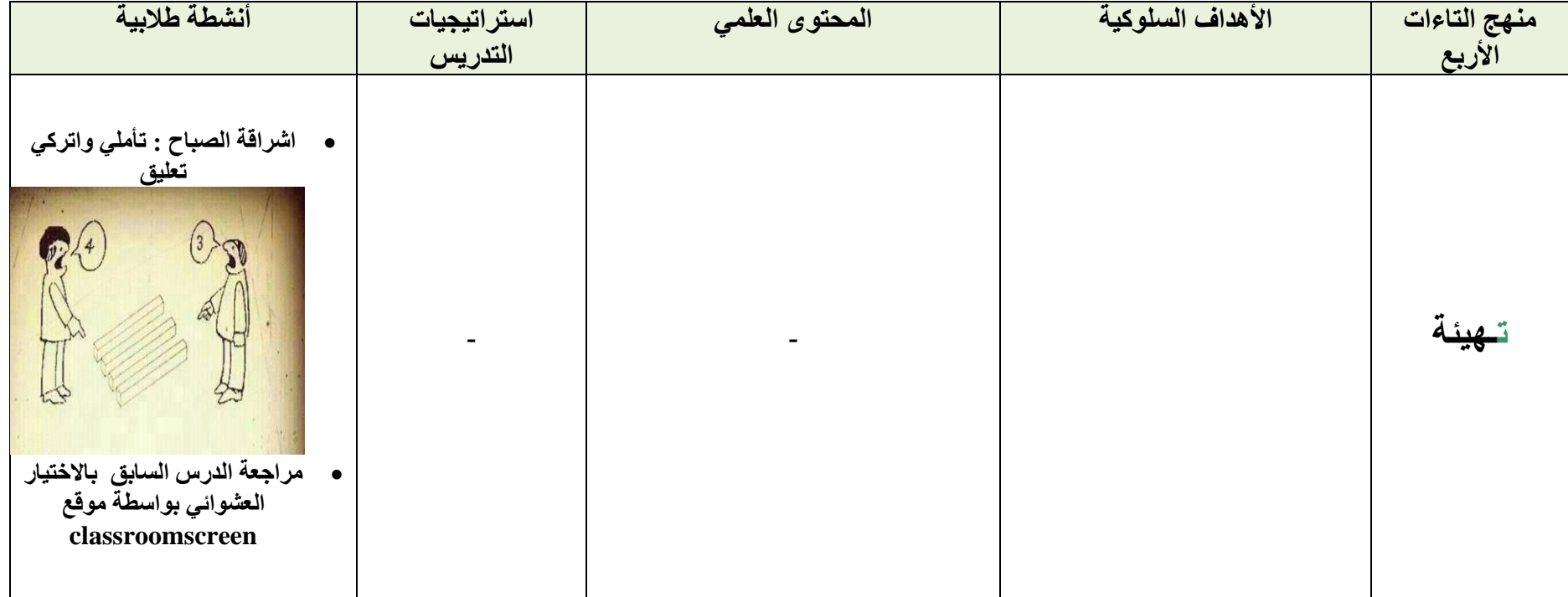

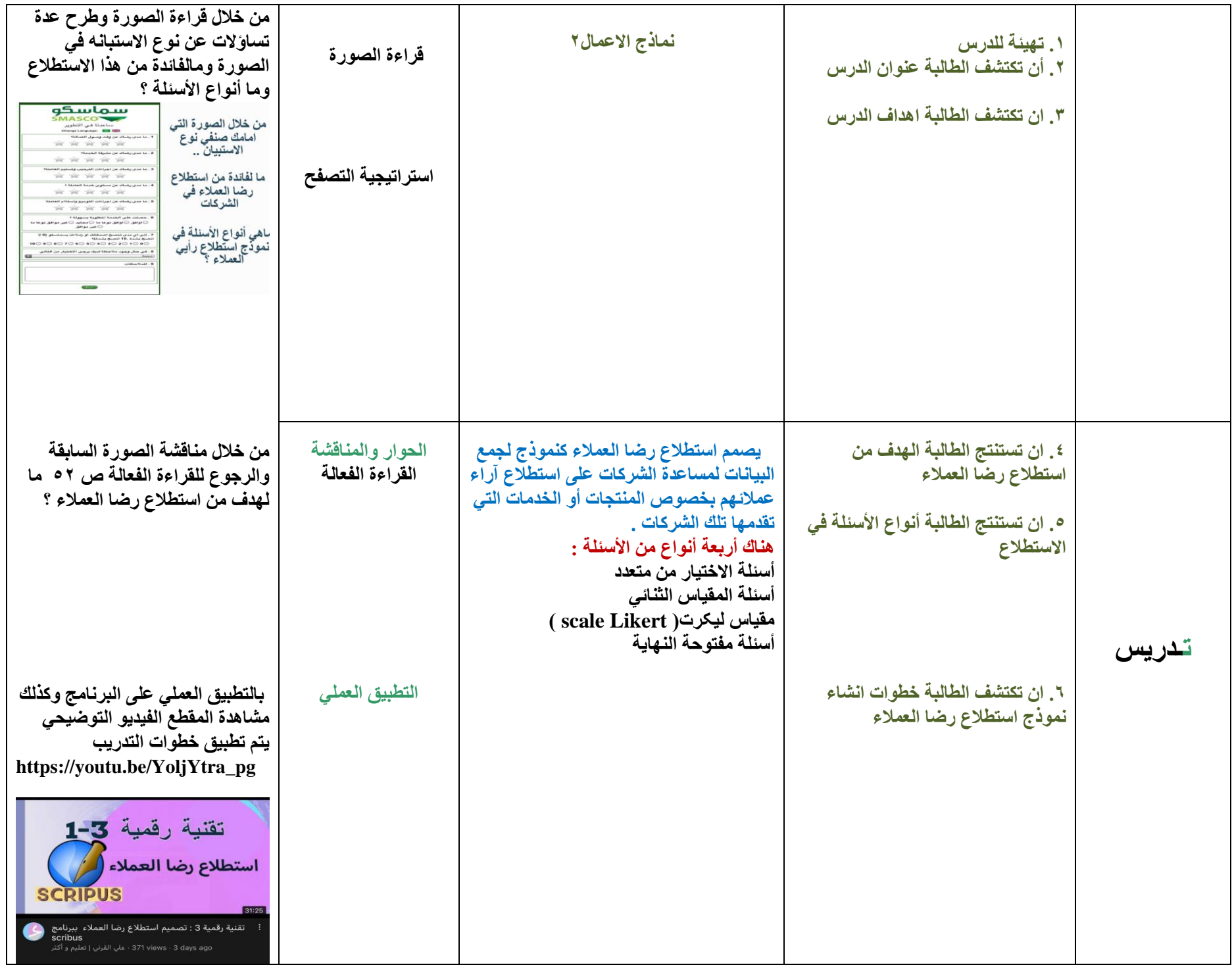

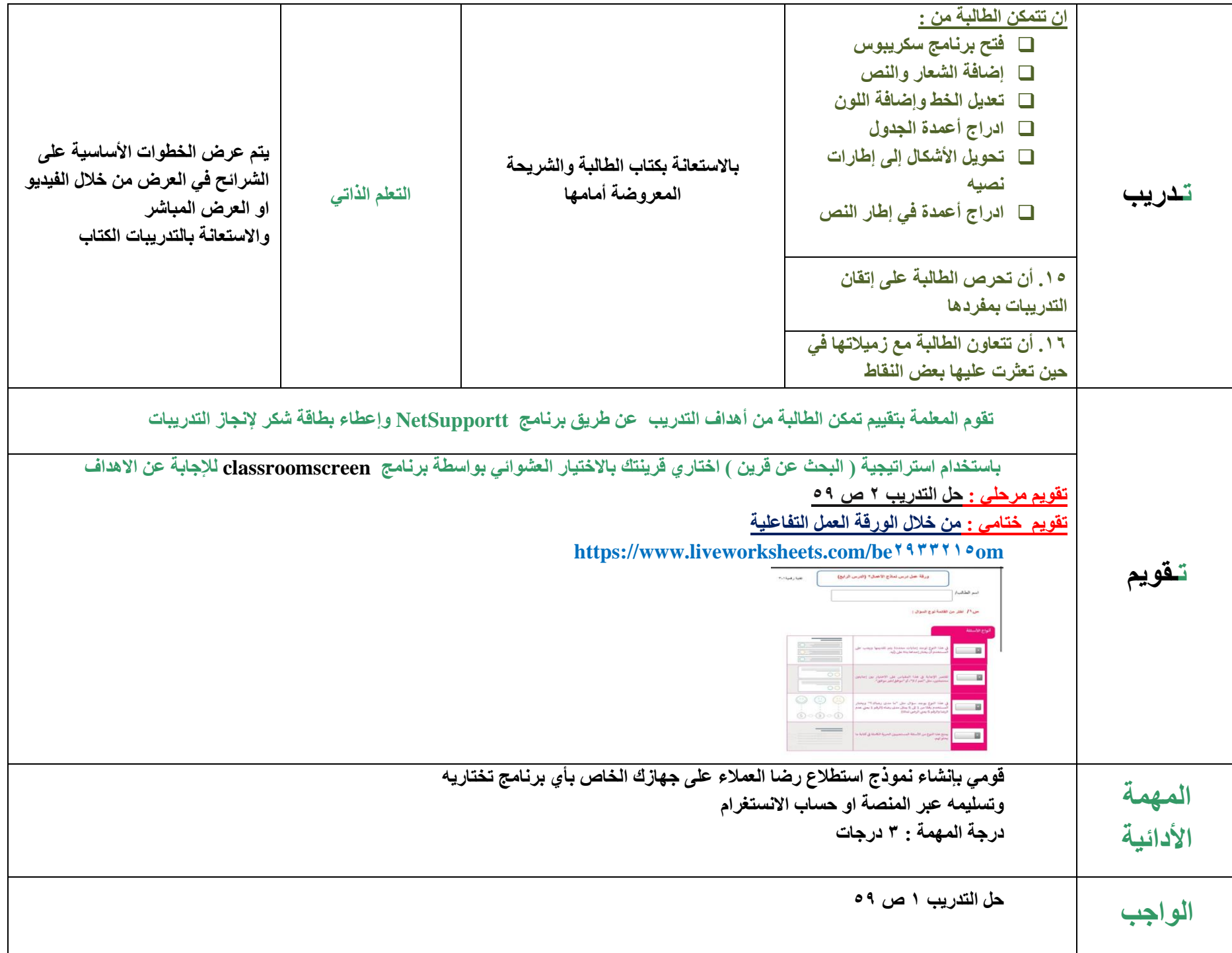

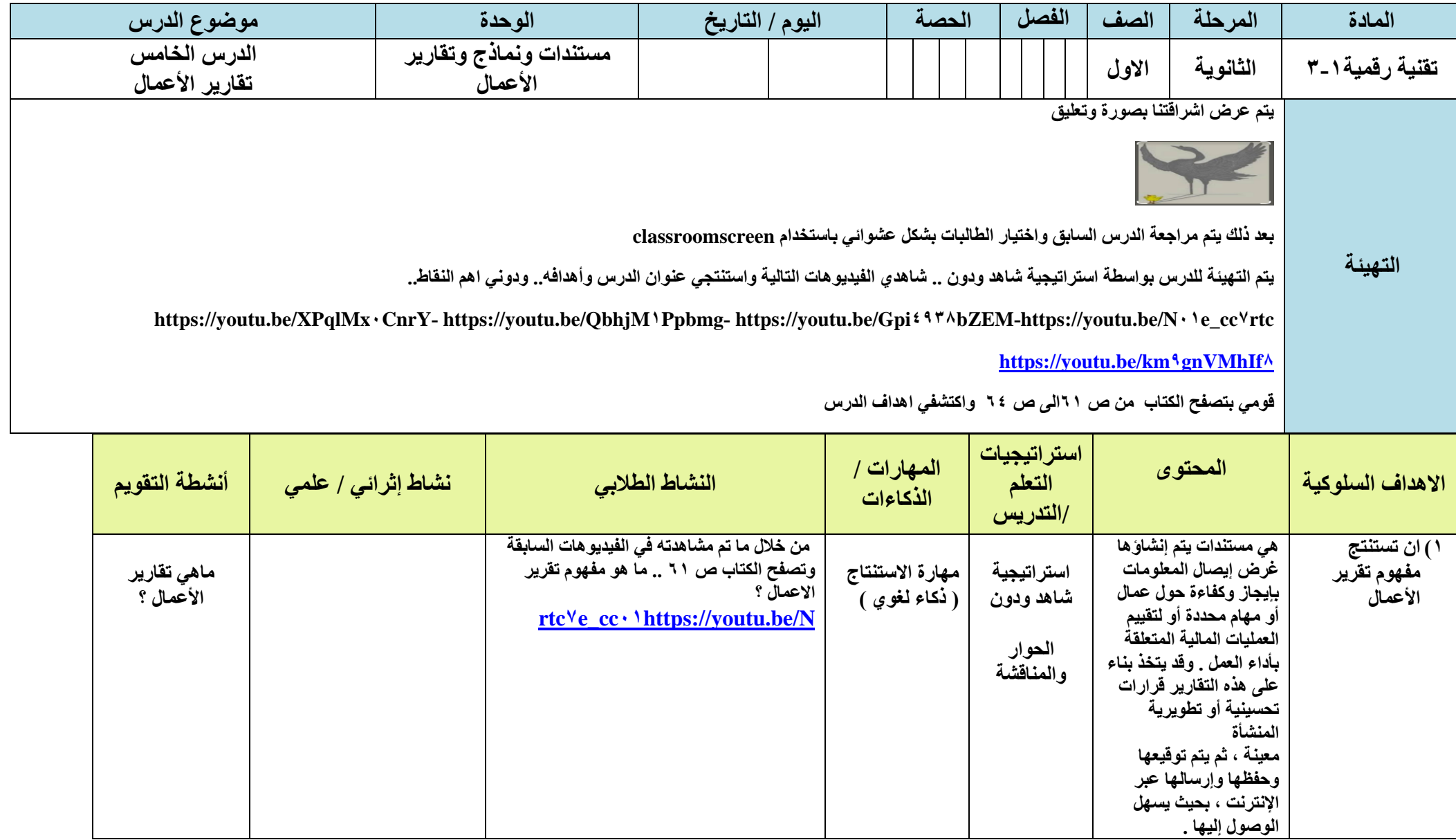

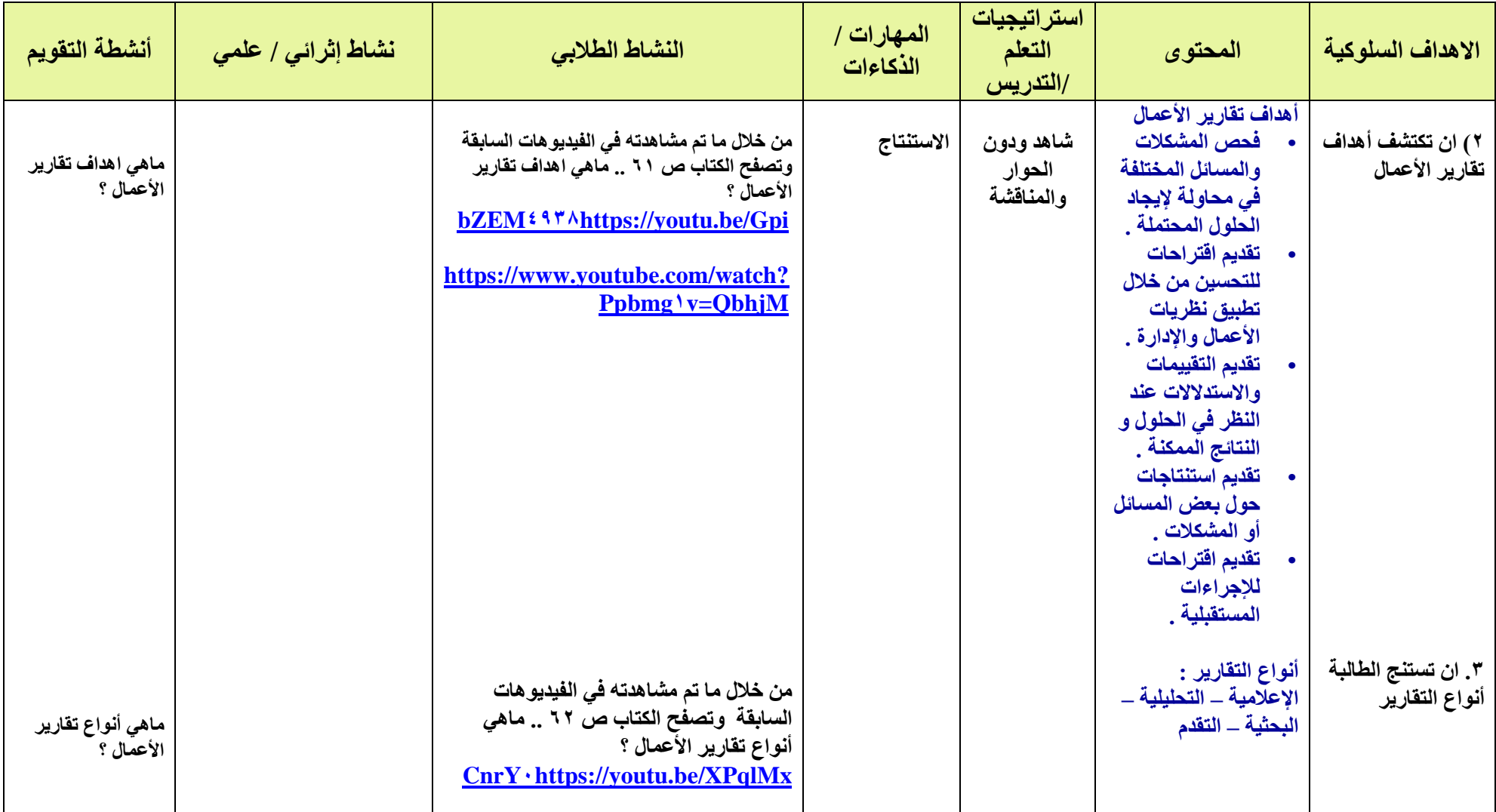

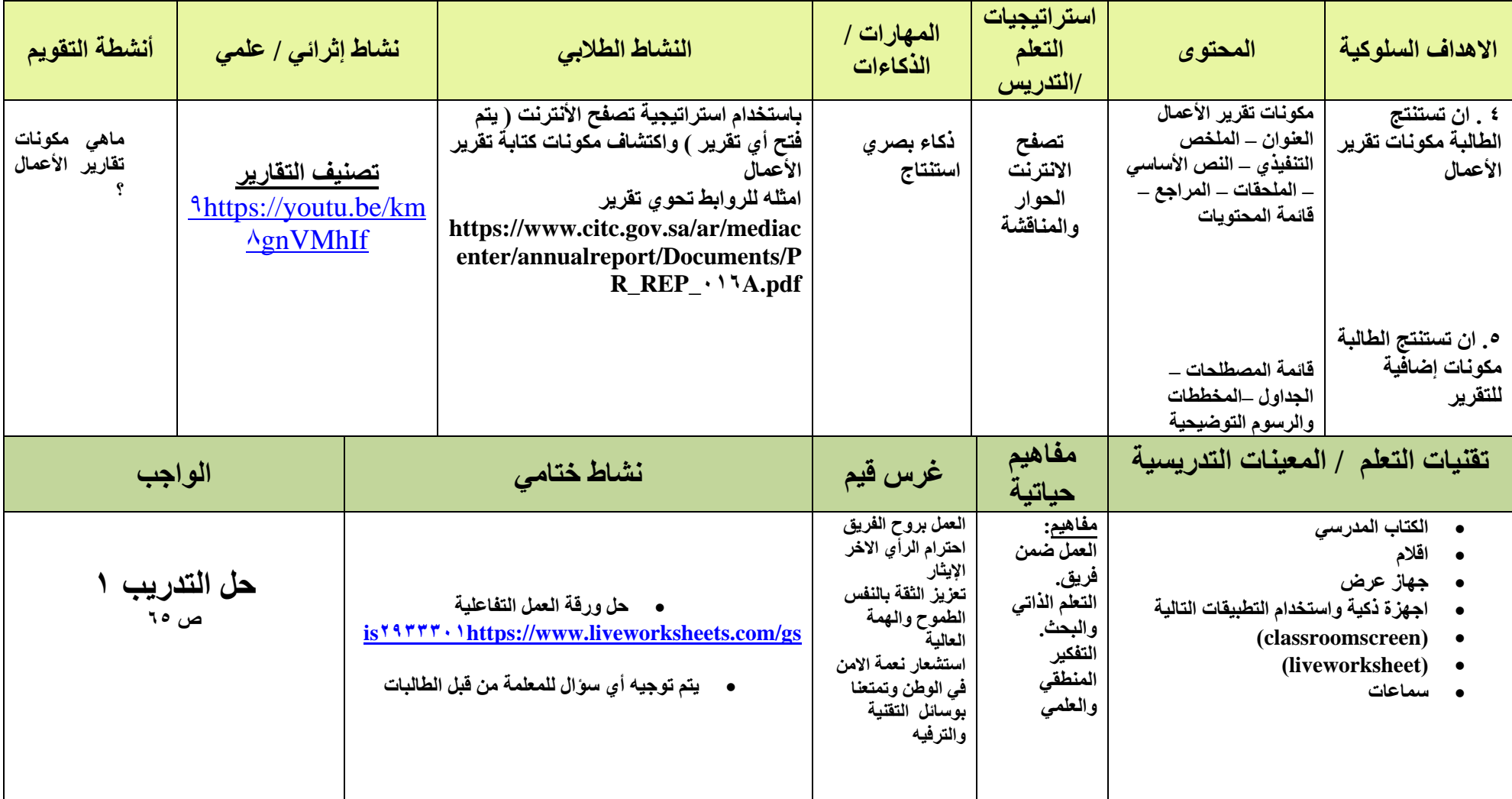

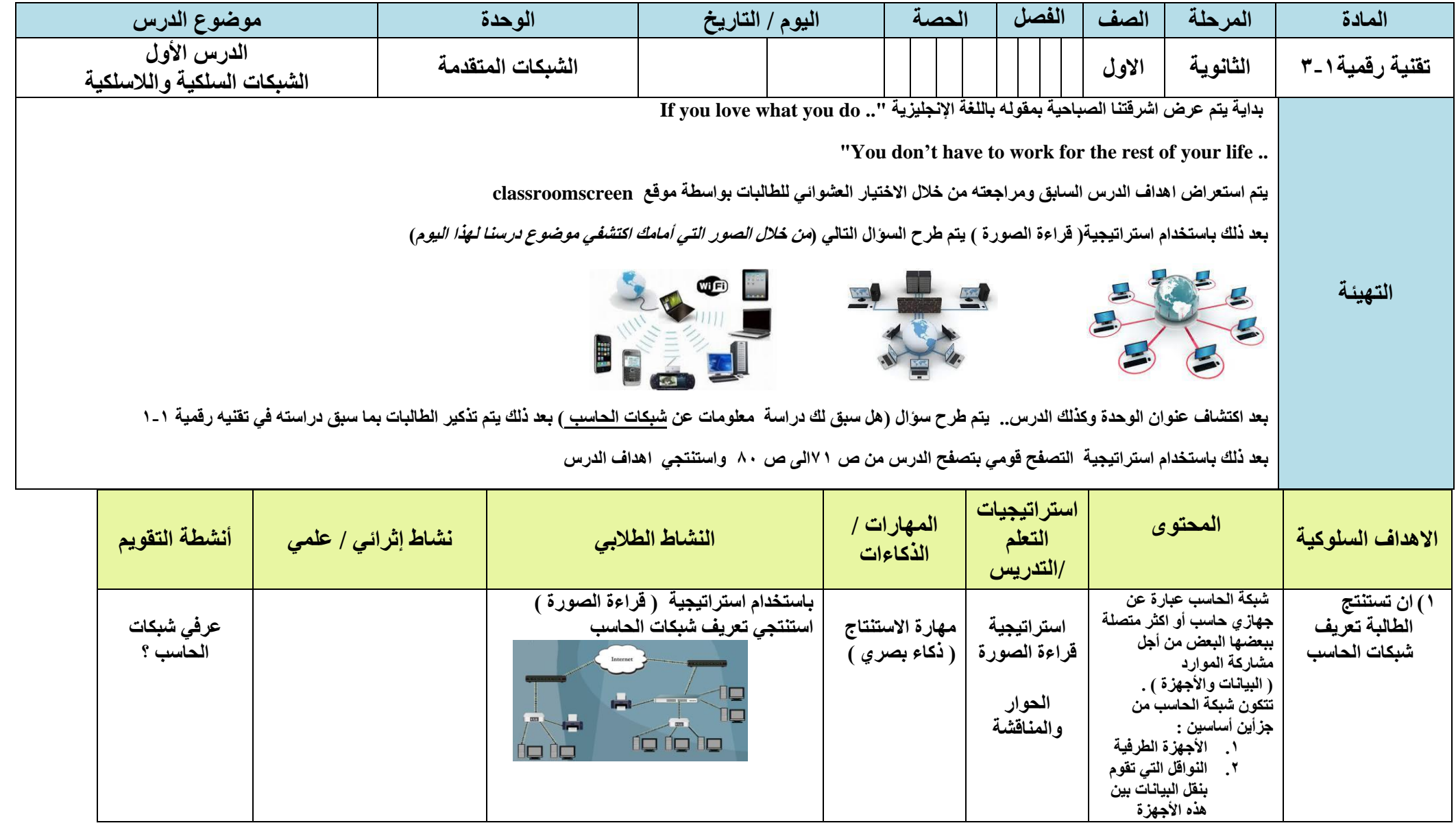

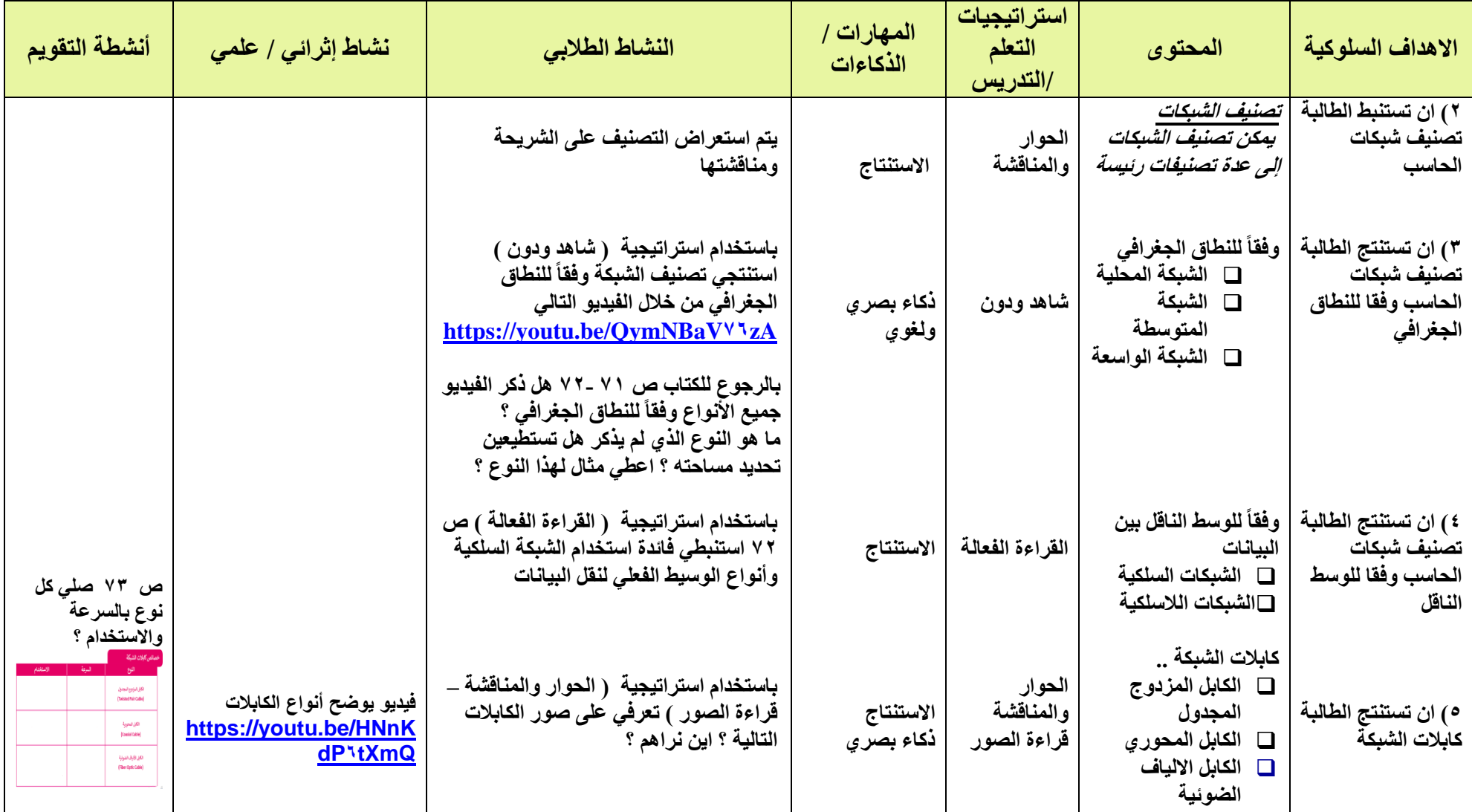

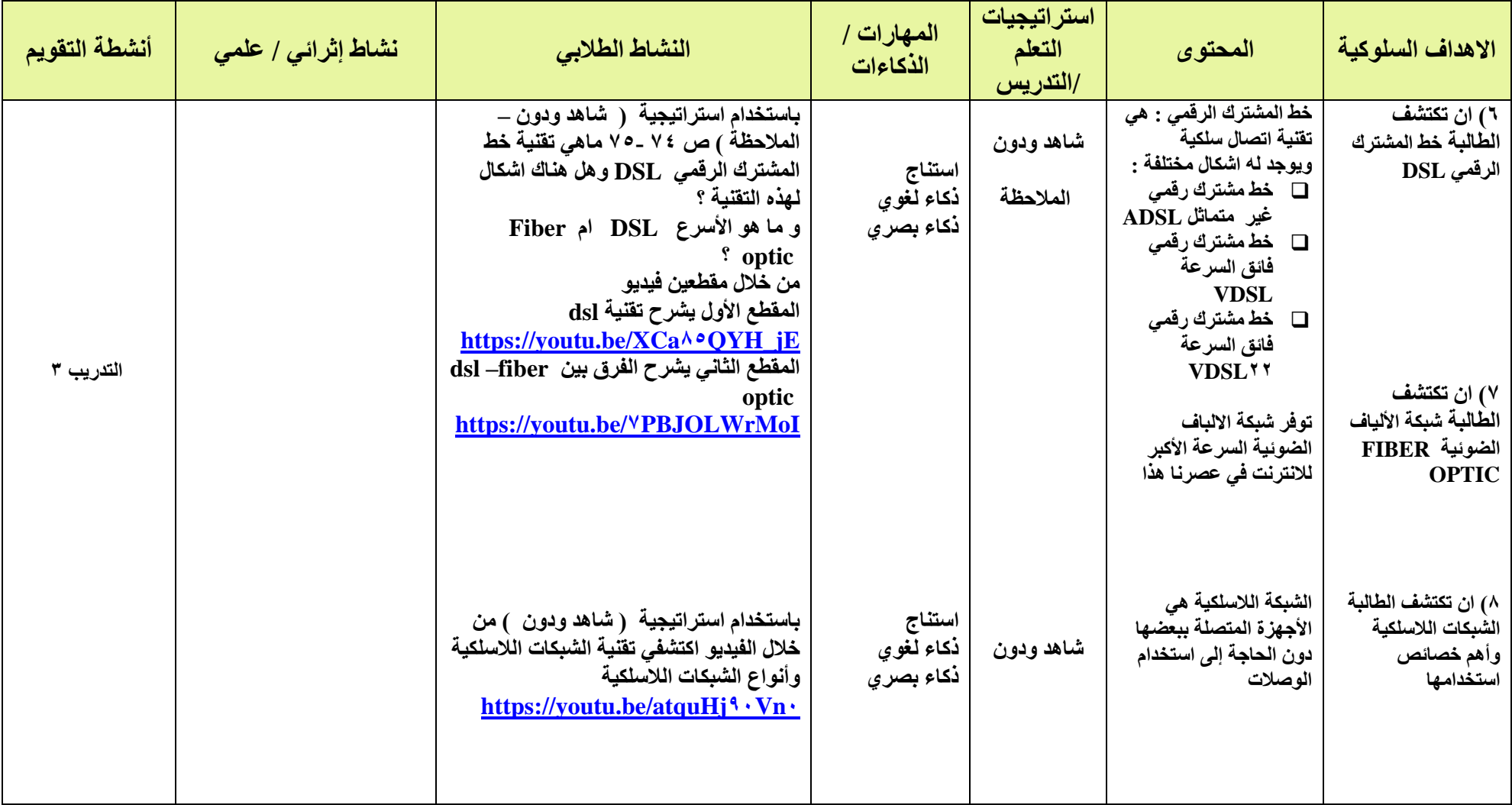

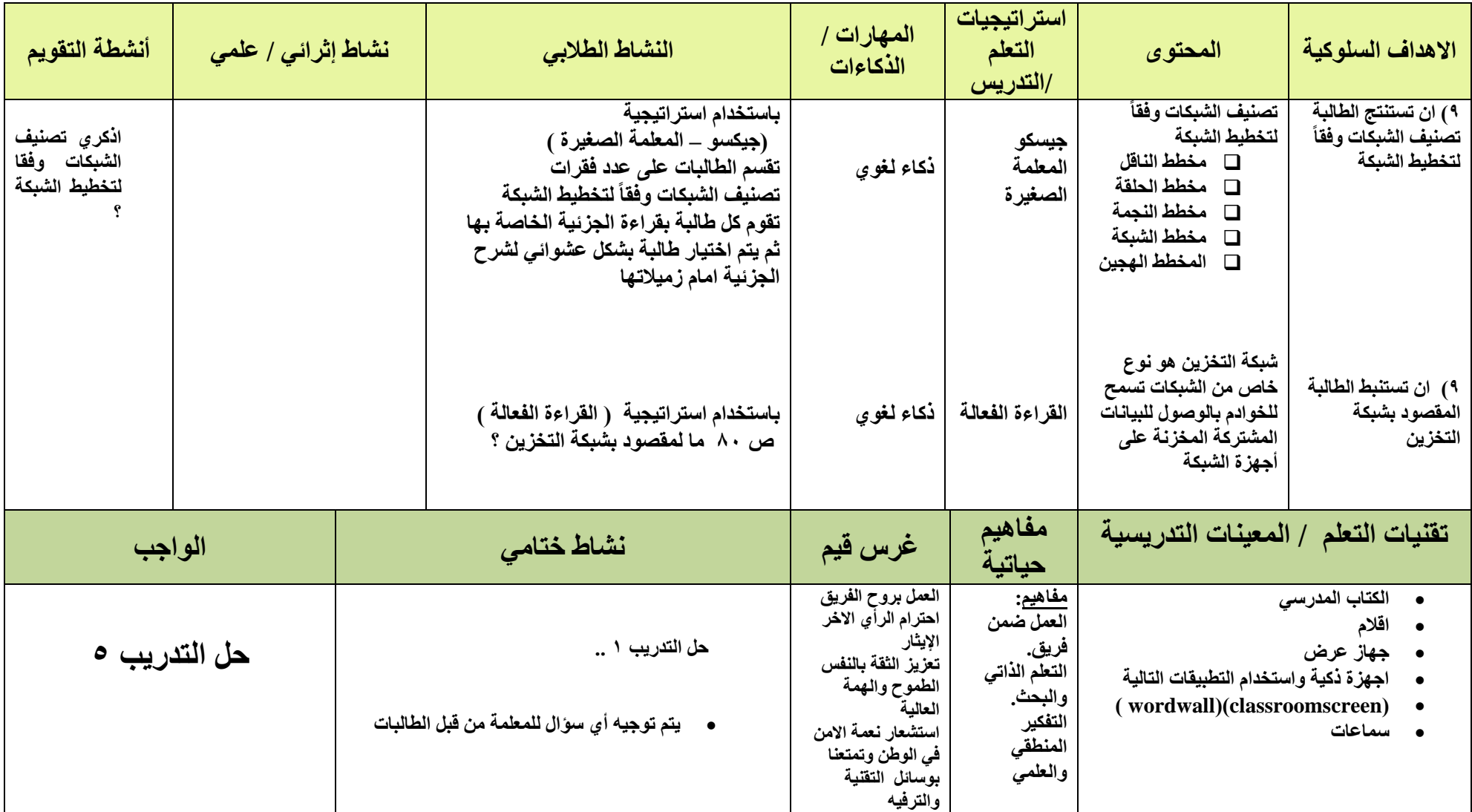

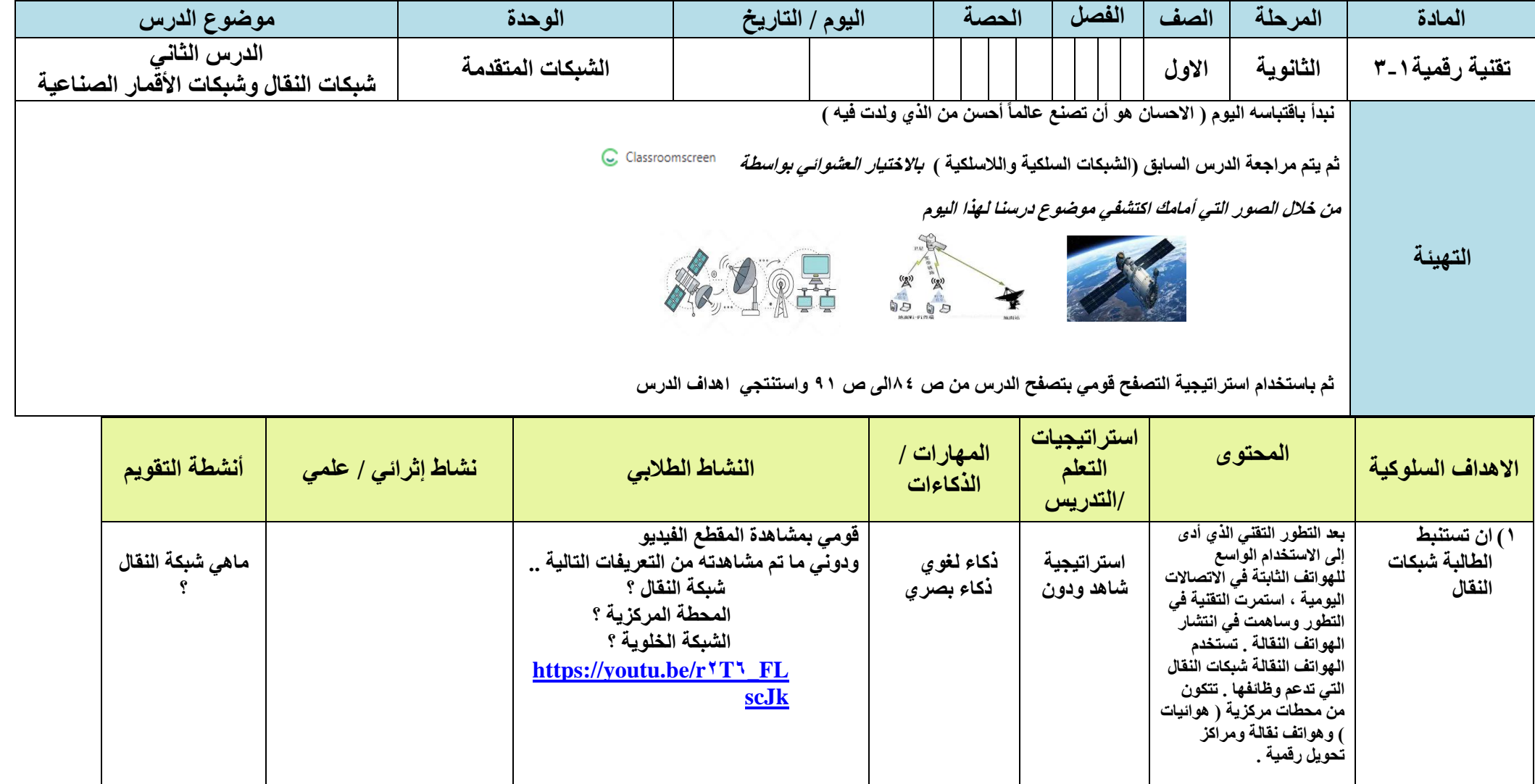

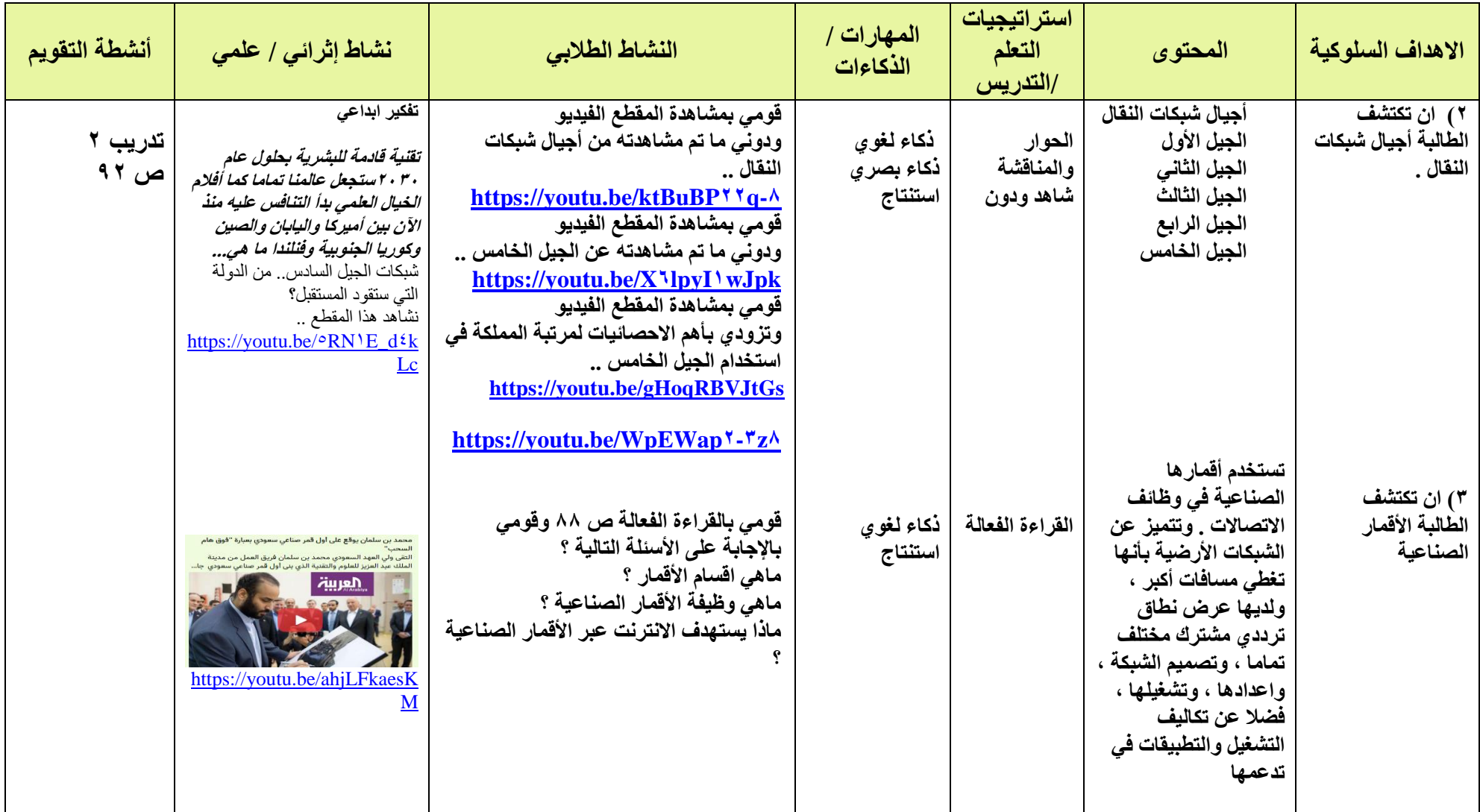

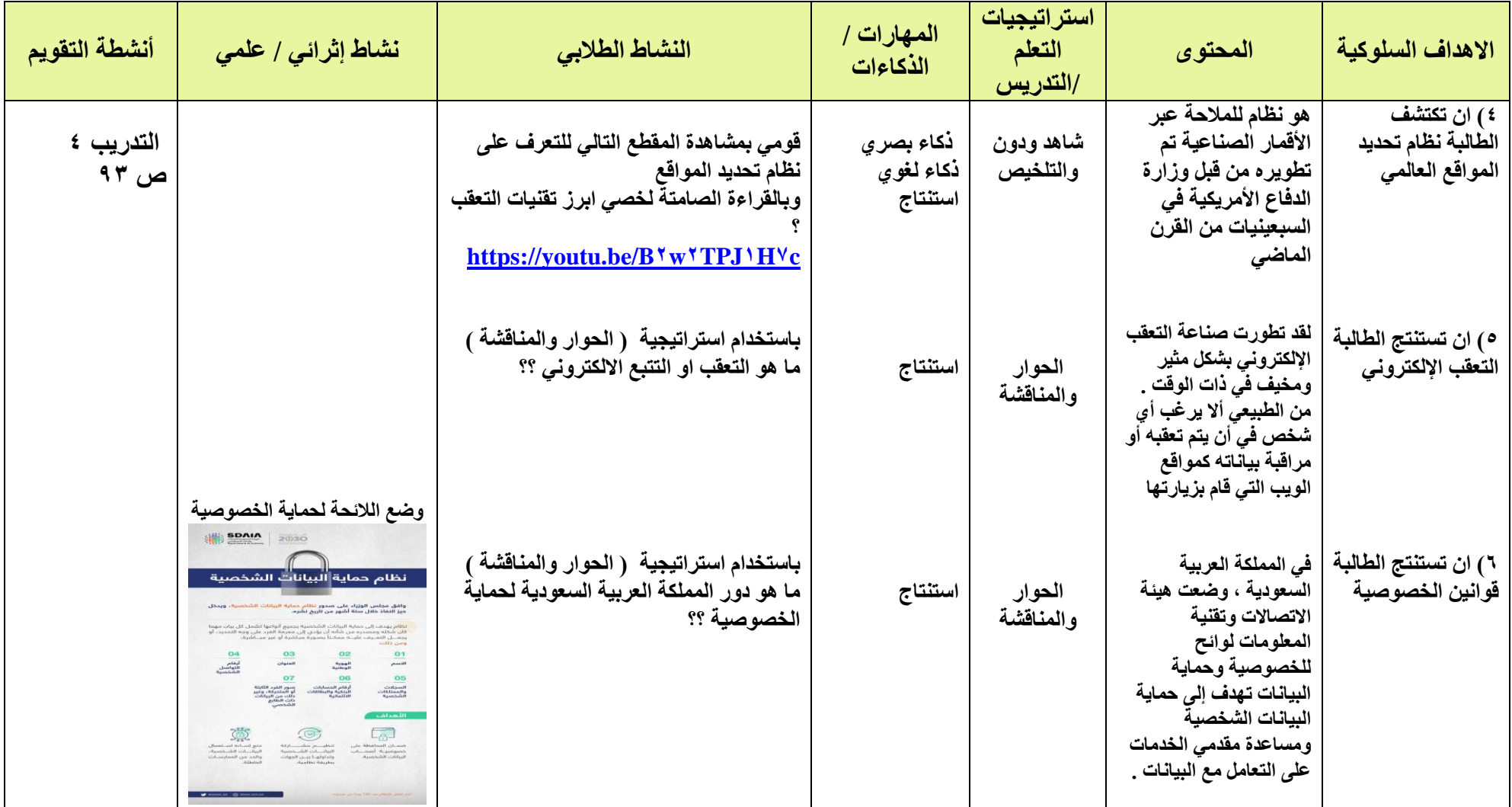

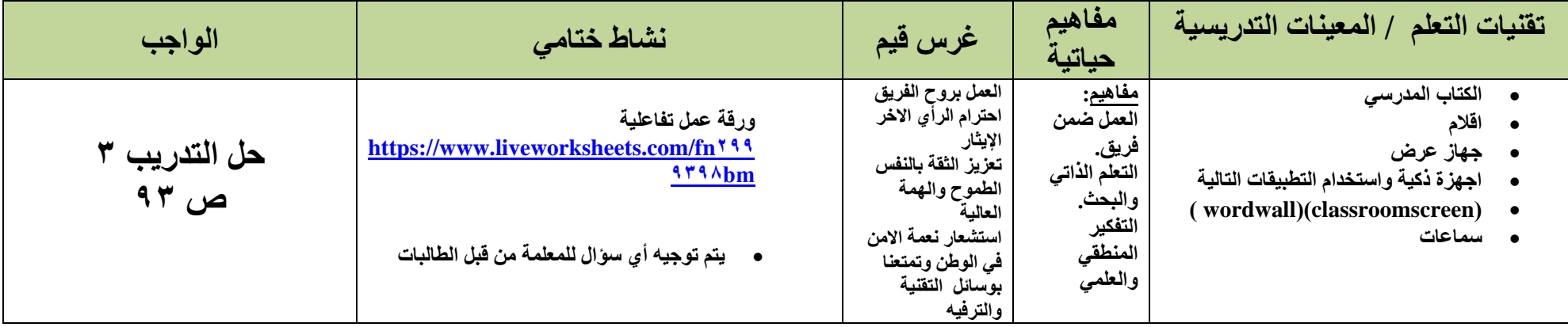

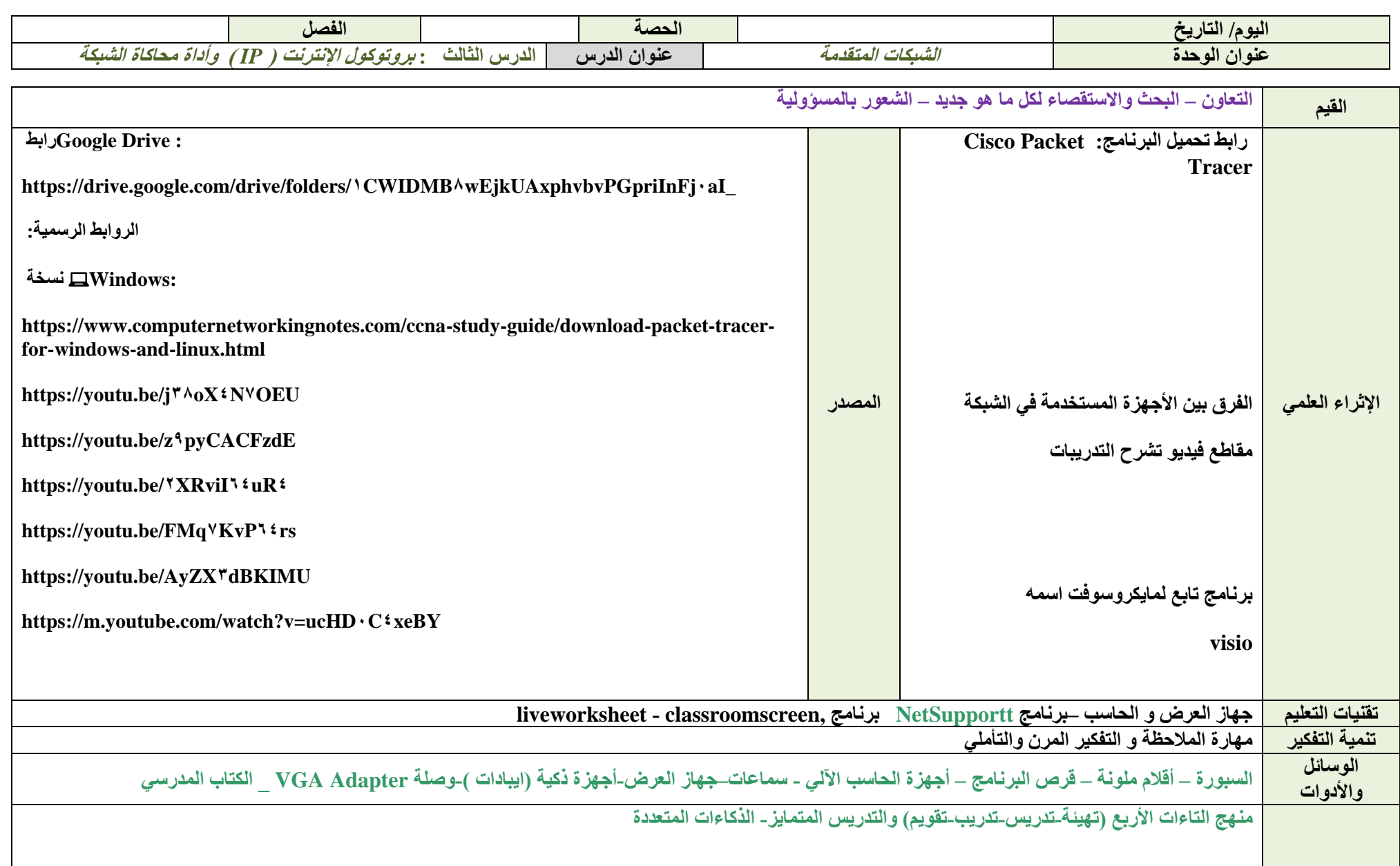

**طرق التدريس**

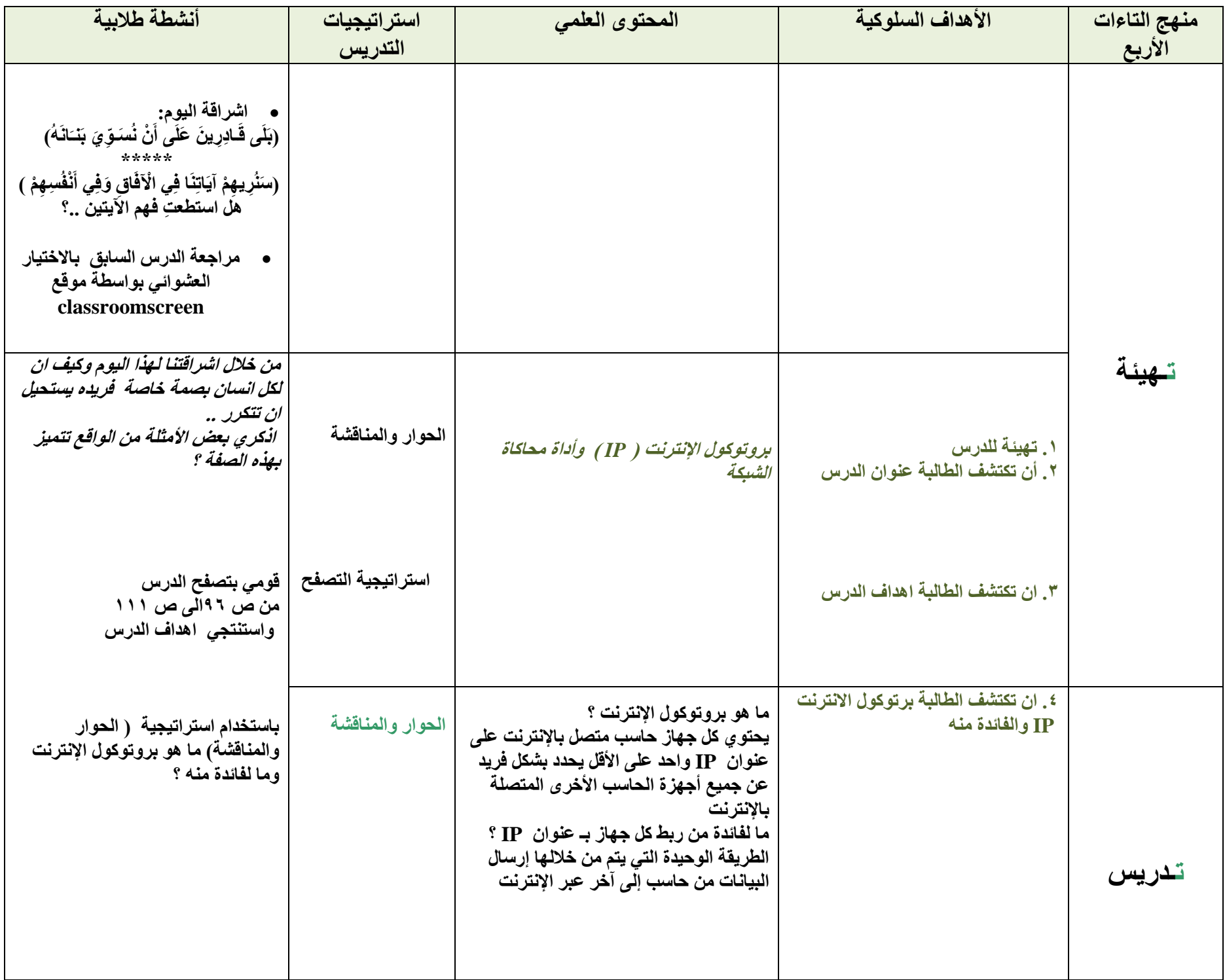

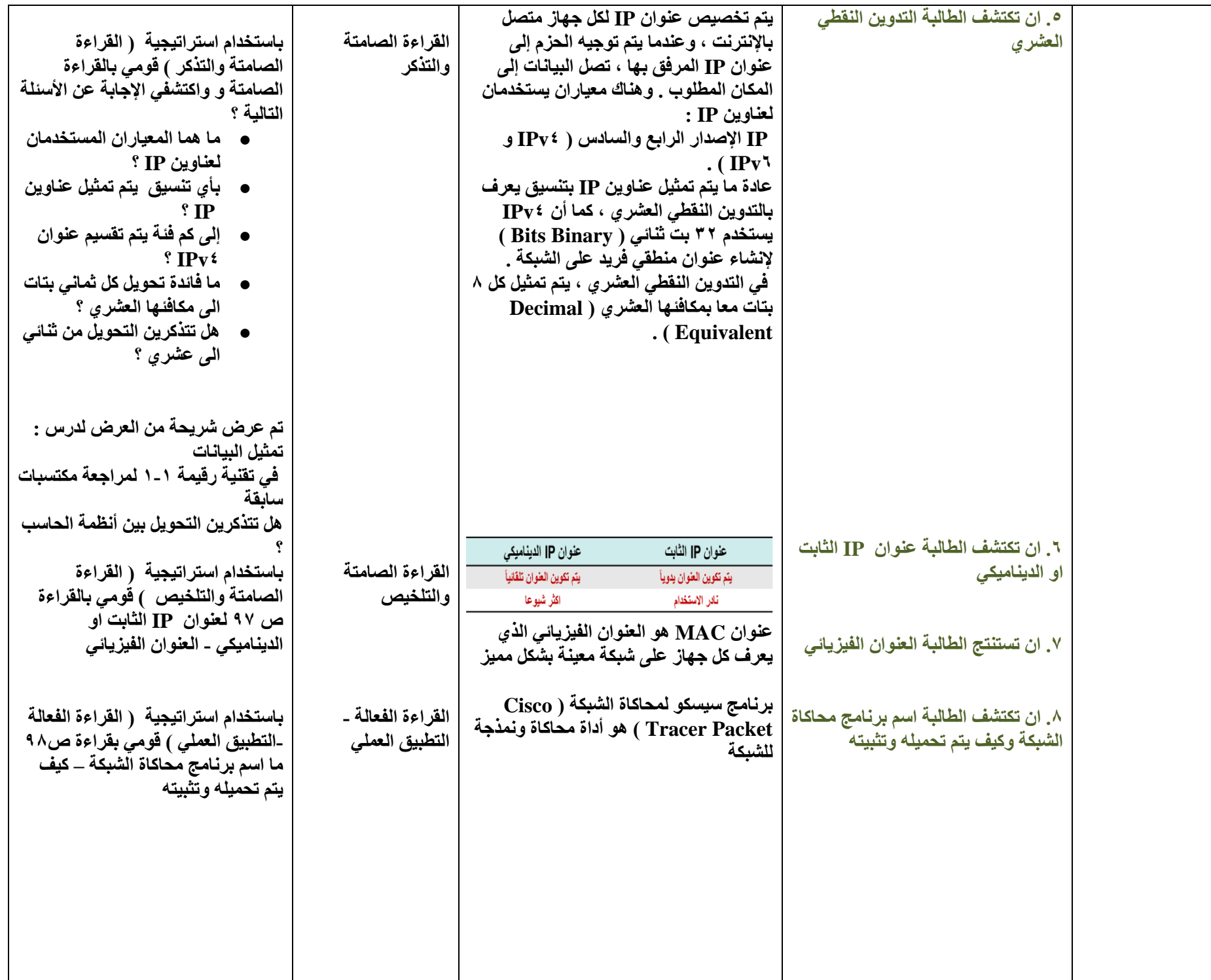

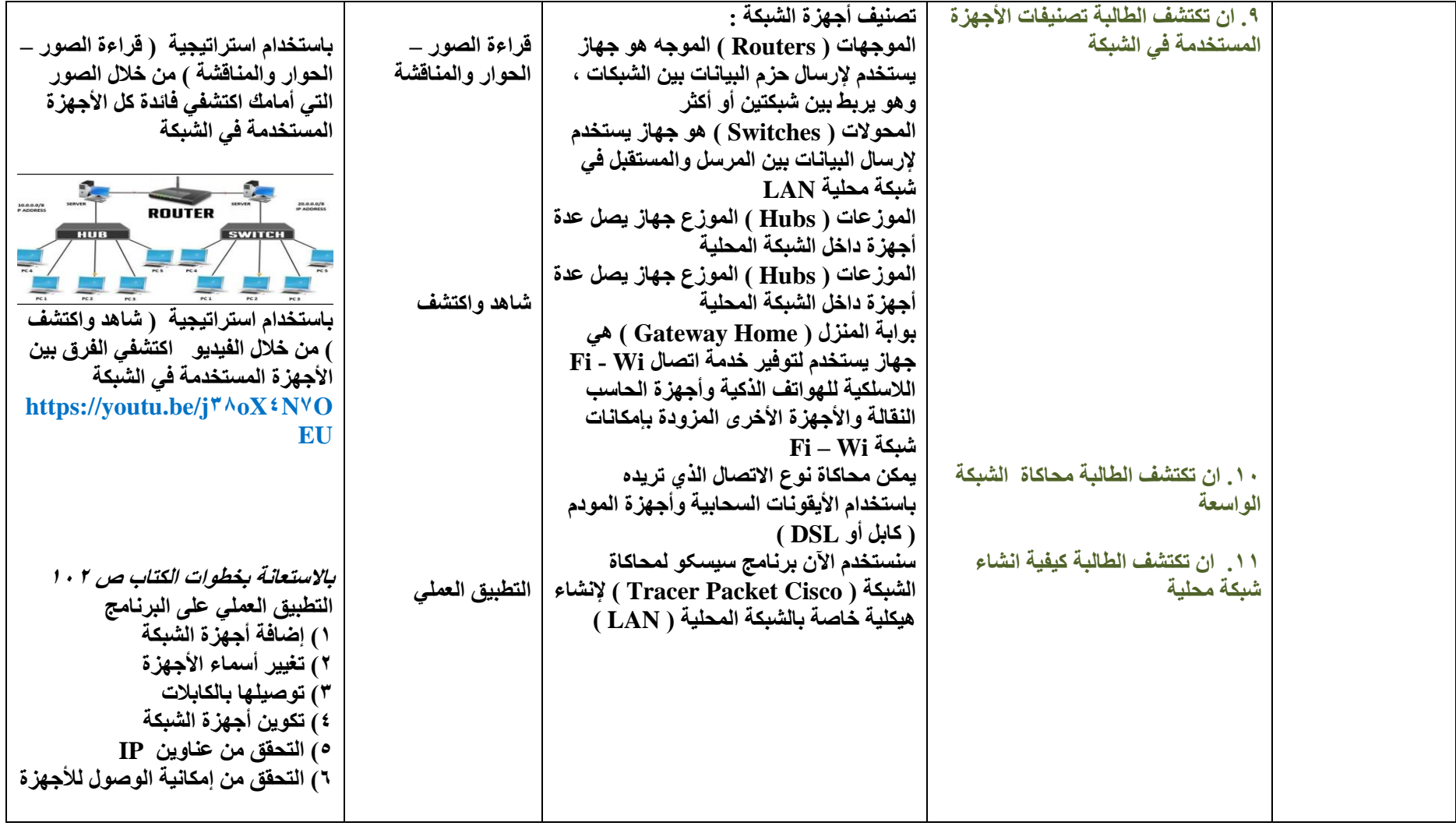

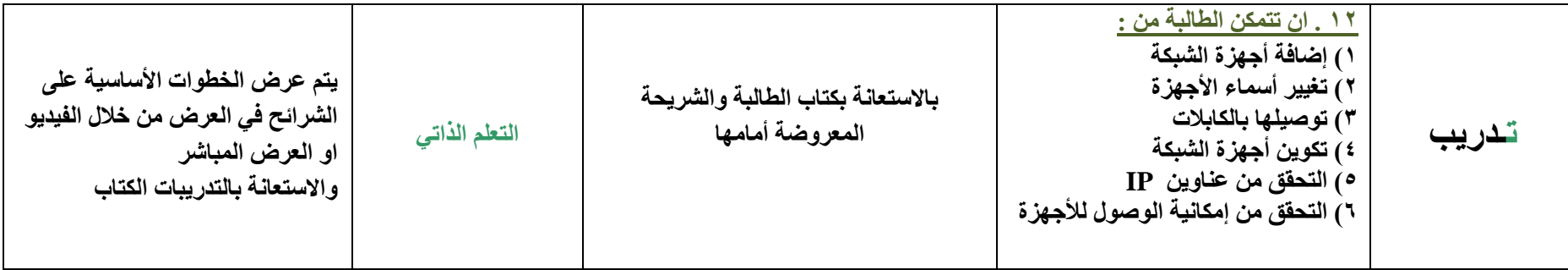

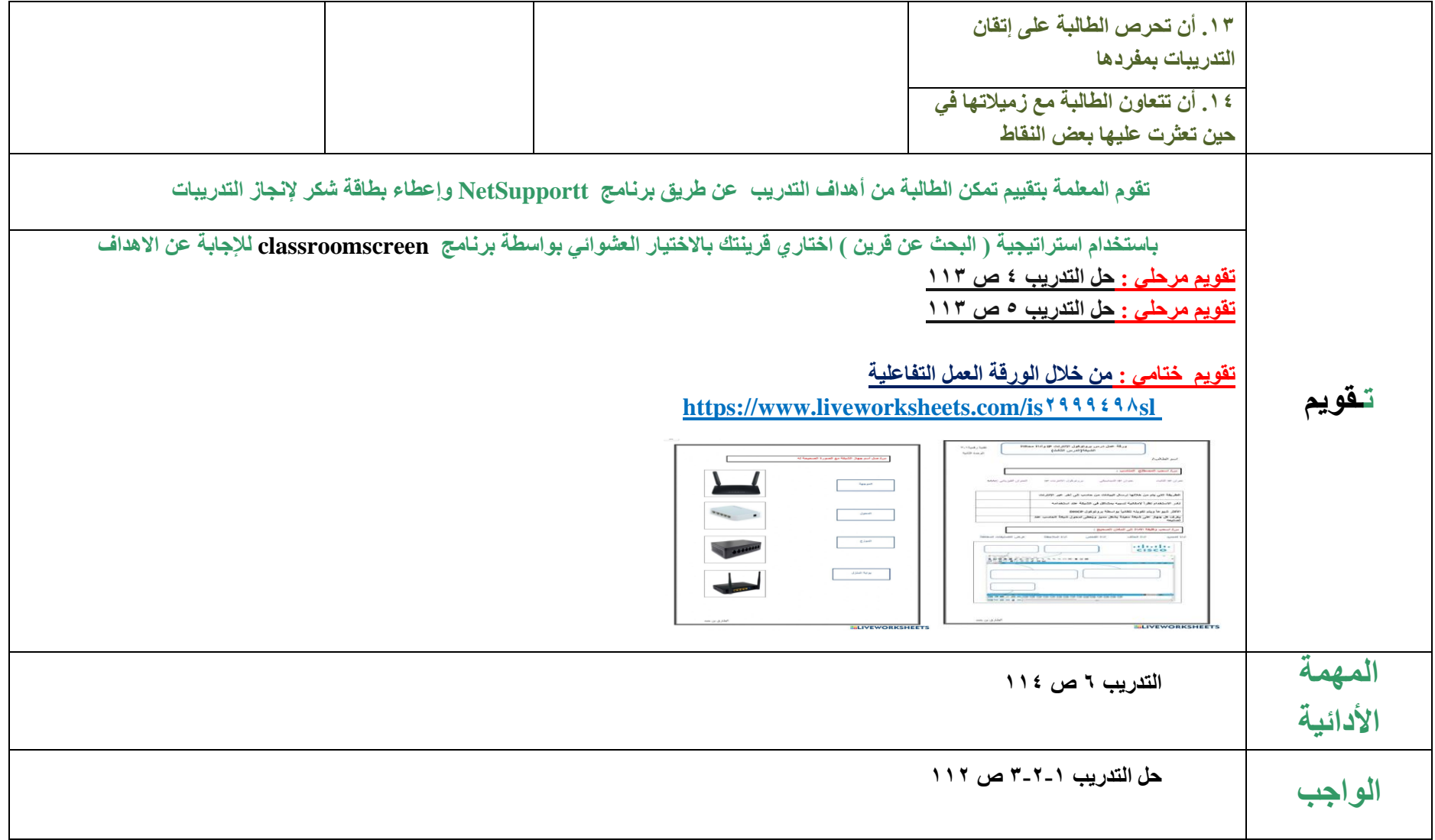

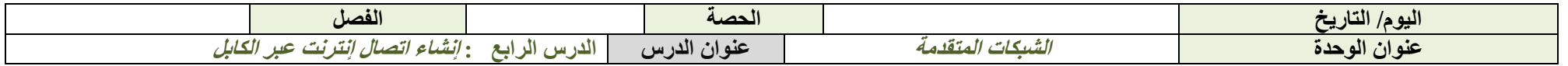

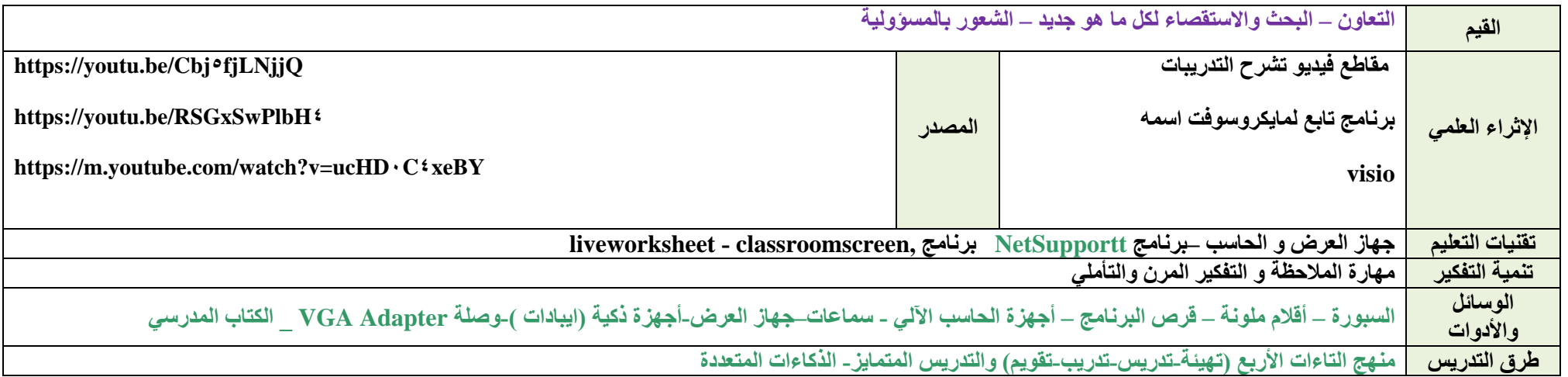

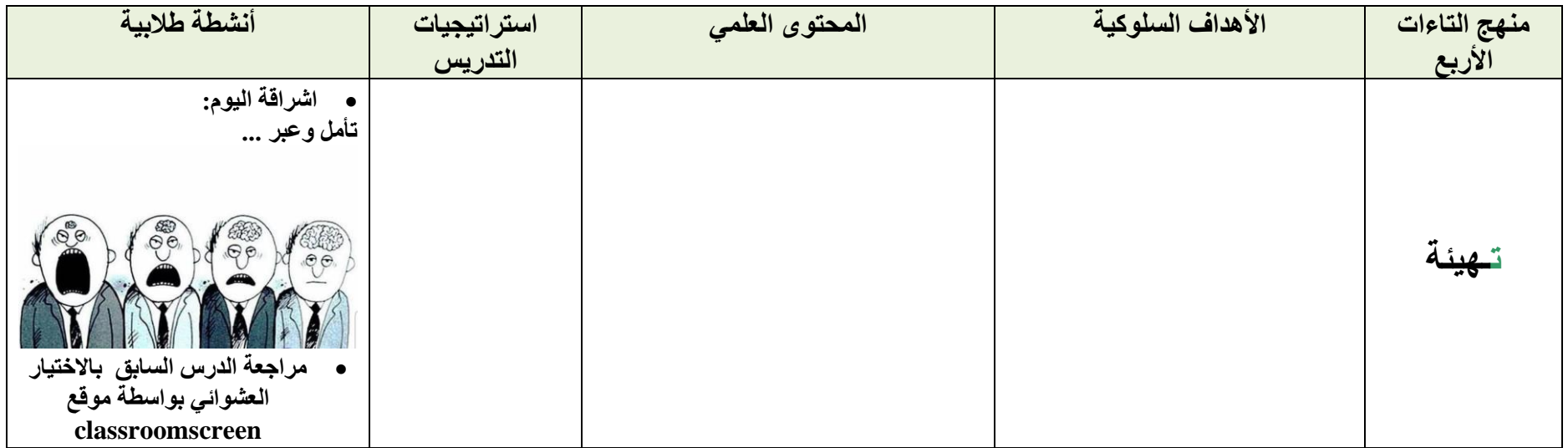

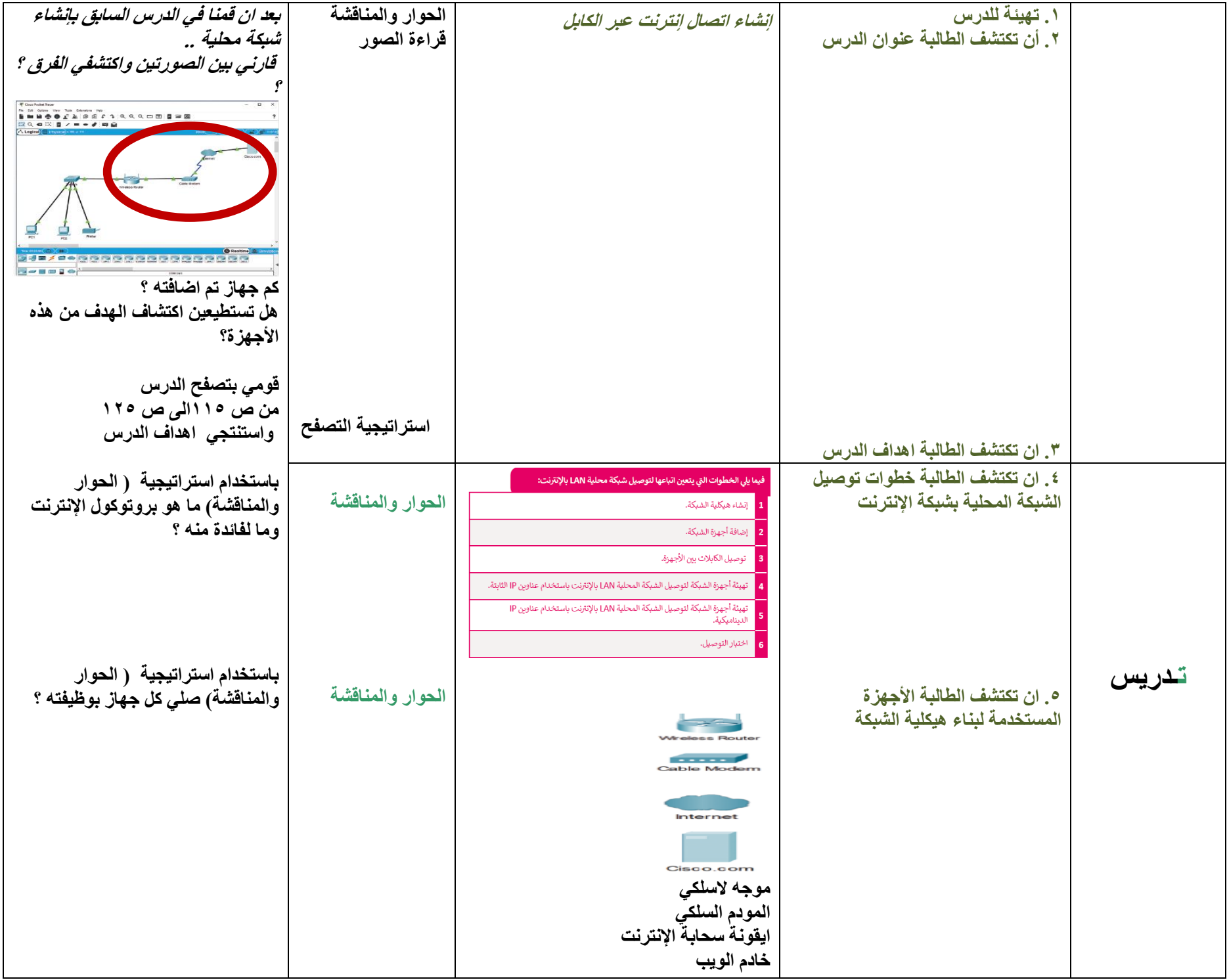

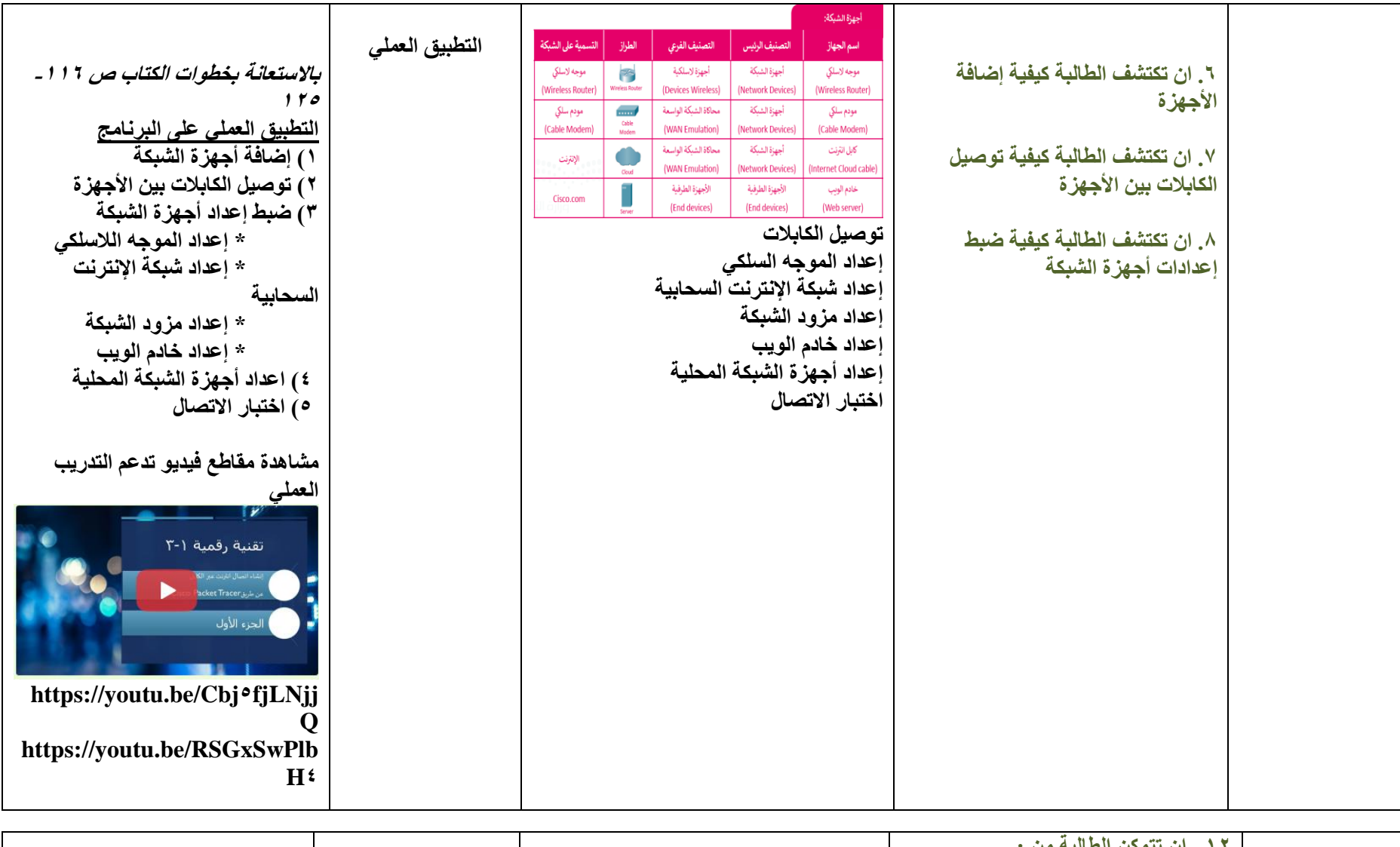

![](_page_33_Picture_157.jpeg)

![](_page_34_Figure_0.jpeg)

![](_page_35_Picture_199.jpeg)

![](_page_35_Picture_200.jpeg)

![](_page_35_Picture_201.jpeg)

![](_page_36_Picture_278.jpeg)

![](_page_37_Picture_158.jpeg)

![](_page_38_Picture_190.jpeg)

![](_page_39_Picture_72.jpeg)

![](_page_40_Picture_156.jpeg)

![](_page_40_Picture_157.jpeg)

![](_page_40_Picture_158.jpeg)

![](_page_41_Picture_120.jpeg)

![](_page_42_Picture_109.jpeg)

![](_page_43_Picture_133.jpeg)

![](_page_45_Picture_204.jpeg)

![](_page_45_Picture_205.jpeg)

![](_page_45_Picture_206.jpeg)

![](_page_46_Picture_124.jpeg)

![](_page_47_Picture_105.jpeg)